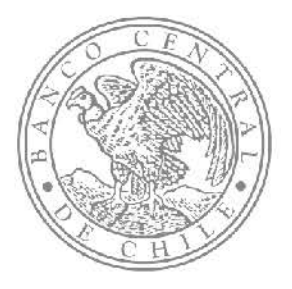

# **Encuesta Financiera de Hogares 2017:** Guía de usuario

Octubre 2018

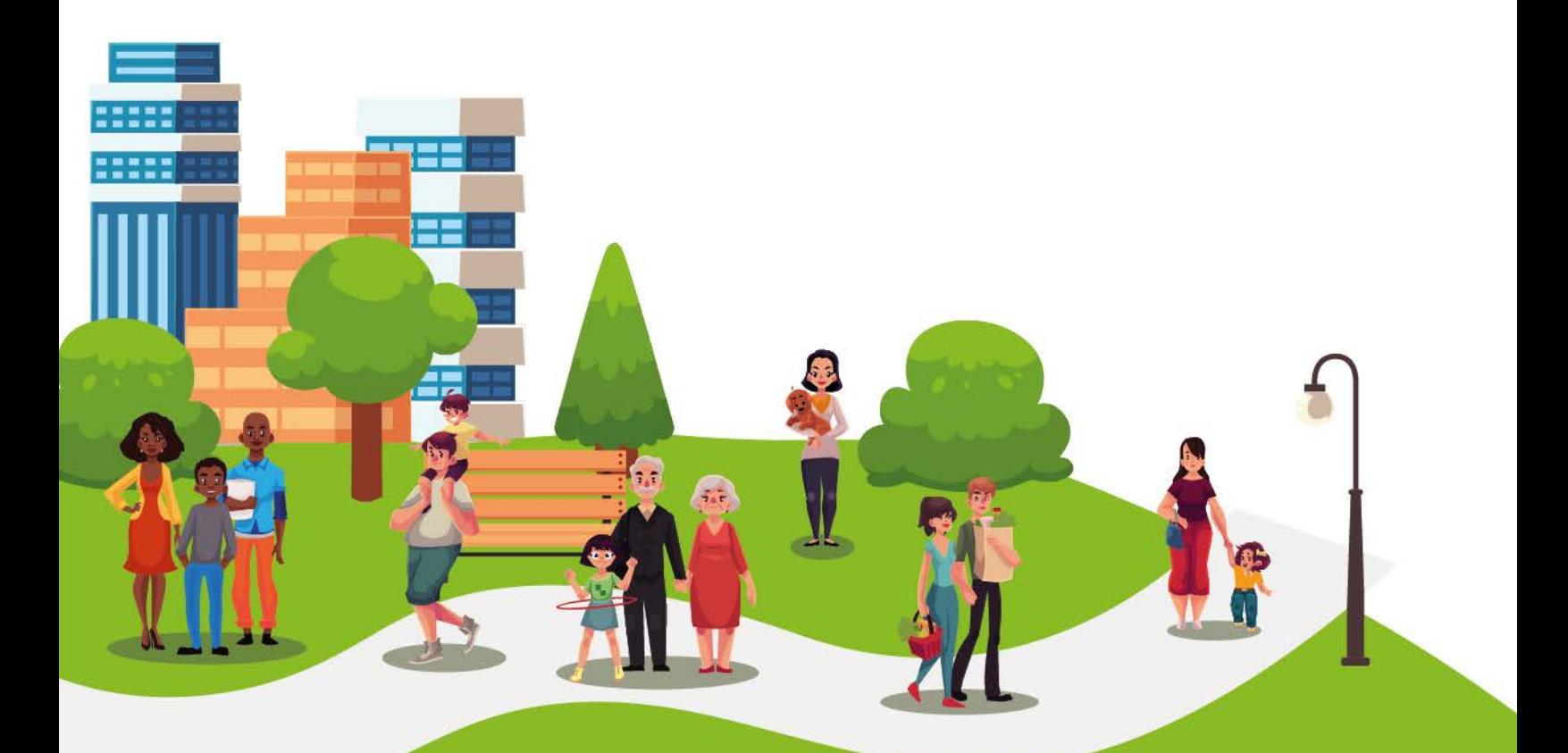

Banco Central de Chile Agustinas 1180, Santiago Chile Fono Mesa Central: (56 2) 2670 2000 E-mail Consultas EFH: efh@bcentral.cl Sitio Web: www.efhweb.cl

# **Guía de usuario**

# **Introducción**

El objetivo de este documento es orientar a los usuarios sobre la utilización de las bases de datos de la Encuesta Financiera de Hogares 2017 (EFH 2017). De esta forma, se entrega una descripción de cada una de las bases de datos disponibles para los usuarios, además de la descripción de las variables contenidas en cada una de ellas. También se entrega una orientación de cómo hacer uso de las bases de datos, para que de esta forma los usuarios puedan profundizar en sus objetivos de investigación.

Los contenidos de la EFH 20[1](#page-2-0)7 pueden ser visualizados a través del software estadístico STATA<sup>1</sup>. Este software permite trabajar con las características del diseño de la encuesta, así también posee funcionalidades que facilitan el análisis tales como: enlazar las bases, construir variables y tablas, así también cuenta con herramientas para el apoyo gráfico. Para una mejor comprensión, en este documento se presentarán algunos ejemplos sobre el uso del software utilizando las bases EFH 2017.

Para tener claridad sobre la estructura de las bases de datos es importante tener presente que la EFH tiene como unidad de muestreo el hogar, donde se recolecta información tanto a nivel individual como a nivel agregado. En cada hogar sólo una persona es seleccionada para ser entrevistada<sup>[2](#page-2-1)</sup>, y este responde tanto por el hogar como por todos sus integrantes.

La Tabla 1 muestra un resumen de los módulos que abarca la EFH 2017 y el tipo de información (a nivel individual o de hogar) recolectada por cada uno de ellos.

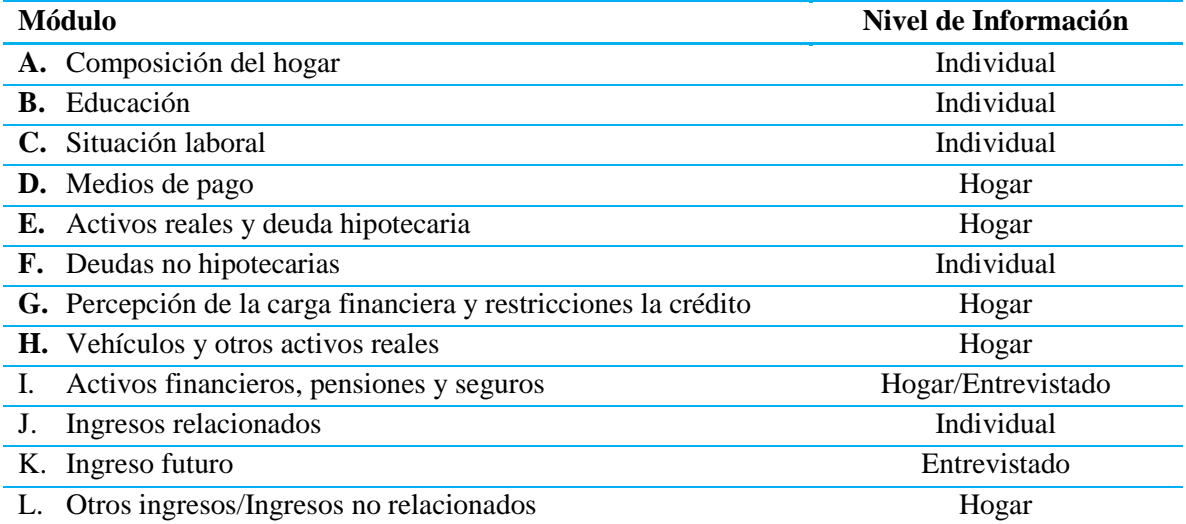

Tabla 1. Descripción de módulos del cuestionario y nivel de información levantada<sup>3</sup>

**.** 

<sup>&</sup>lt;sup>1</sup> Versión 15 o anteriores.

<span id="page-2-1"></span><span id="page-2-0"></span><sup>2</sup> Para mayor detalle sobre los criterios de elegibilidad de la persona a ser entrevistada ver el Informe Metodológico EFH 2017.

<span id="page-2-2"></span><sup>&</sup>lt;sup>3</sup> Por motivos de confiabilidad con el hogar entrevistado, existe algunas preguntas que no son difundidas en las bases públicas EFH 2017.

El presente documento está estructurado en cuatro secciones. En la primera sección se hace una breve descripción de las bases de datos que componen la EFH 2017. En la segunda sección, se presenta la descripción de las principales variables contenidas en las bases de datos. Finalmente, en la tercera sección se presenta el cálculo del error estándar utilizando las bases imputadas y los factores de expansión replicados, se ejemplificará su uso para un indicador obtenido de la encuesta.

## **1. Base de datos**

Las bases de datos de la EFH 2017 se encuentran disponibles para descarga en el sitio web de la encuesta [\(www.efhweb.cl\)](http://www.efhweb.cl/). Para acceder a los datos, los usuarios deben registrarse en la misma web. Los contenidos de las bases de datos de la EFH 2017 son visualizados a través del paquete estadístico STATA, en formato ".dta". Los archivos de difusión de la encuesta son tres:

- 1- EFH\_2017\_imp\_publica.dta: corresponde a la base de datos resumida de los principales indicadores a nivel de hogar. Adicionalmente, en ella se encuentran 30 réplicas de la base original las cuales corresponden a las bases imputadas<sup>[4](#page-3-0)</sup>.
- 2- EFH\_2017\_allvars\_pub: corresponde a la base de datos a nivel de individuos, los que corresponden a cada uno de los miembros del hogar. Es una base bruta sin imputar, la cual contiene una mayor desagregación de las principales variables según módulo de la encuesta.
- 3- EFH\_2017\_replicates\_weights.dta: corresponde a la base de datos que contiene la réplica de los factores de expansión, necesarios para la estimación de los errores estándar.

El identificador de hogar corresponde a la variable id, siendo la variable común en todas las bases difundidas, por lo tanto, puede ser usado como identificador único del hogar para enlazar las distintas bases que componen la EFH 2017.

## **1.1 Base de datos a nivel de hogar**

La base EFH\_2017\_imp\_publica.dta contiene los principales indicadores a nivel de hogar con y sin imputaciones; esta última característica se identifica mediante la variable imp. Además de los datos originales, se entregan 30 réplicas adicionales (variables imputadas). Cabe señalar que para la imputación de los valores faltantes se empleó la técnica de "Imputación Múltiple Encadenada (MICE)"2 .

Esta base de datos contiene un total de 128 variables, donde la variable imp permite al usuario identificar cada sub-base, distinguiendo entre los datos originales y las réplicas. Así, imp*=0, 1, 2,...,30* toma el valor *0* a la base original y distinto de *0* a las bases imputadas, ver Tabla 2.

<span id="page-3-0"></span> $\overline{a}$ <sup>4</sup> Para más detalle del proceso de imputación, ver en documento Metodológico de la EFH 2017.

| tab imp      |         |         |        |
|--------------|---------|---------|--------|
| Identificad  |         |         |        |
| or de        |         |         |        |
| imputación   | Freq.   | Percent | Cum.   |
| 0            | 4,549   | 3.23    | 3.23   |
| $\mathbf{1}$ | 4,549   | 3.23    | 6.45   |
| 2            | 4,549   | 3.23    | 9.68   |
| 3            | 4,549   | 3.23    | 12.90  |
| 4            | 4,549   | 3.23    | 16.13  |
| 5            | 4,549   | 3.23    | 19.35  |
| 6            | 4,549   | 3.23    | 22.58  |
| 7            | 4,549   | 3.23    | 25.81  |
| 8            | 4,549   | 3.23    | 29.03  |
| 9            | 4,549   | 3.23    | 32.26  |
| 10           | 4,549   | 3.23    | 35.48  |
| 25           | 4,549   | 3.23    | 83.87  |
| 26           | 4,549   | 3.23    | 87.10  |
| 27           | 4,549   | 3.23    | 90.32  |
| 28           | 4,549   | 3.23    | 93.55  |
| 29           | 4,549   | 3.23    | 96.77  |
| 30           | 4,549   | 3.23    | 100.00 |
| Total        | 141,019 | 100.00  |        |

Tabla 2. Número de bases imputadas, nivel de hogar

En la Tabla 3, se visualiza el microdato de la "EFH\_2017\_imp\_publica.dta" de acuerdo al número de imputaciones realizadas a las variables con valores faltantes (imp); por ejemplo, la variable "monto ahorrado" (habah\_m) para el *id* 7 no fue imputada, por lo tanto, su valor se mantiene constante en cada una de las sub-bases. Sin embargo, la variable "Ingreso total efectivo mensual del hogar" (ytotef) fue imputada para el mismo *id*, por lo que toma un valor distinto en cada sub-base.

Tabla 3. Visualización de las bases imputadas, nivel de hogar

|     | id | imp      | habah m      | ytotef    |
|-----|----|----------|--------------|-----------|
| 187 | 7  | $\Omega$ | $1.20e + 07$ | 6175000   |
| 188 | 7  | 1        | $1.20e + 07$ | 6208333.3 |
| 189 | 7  | 2        | $1.20e + 07$ | 6279166.7 |
| 190 | 7  | 3        | $1.20e + 07$ | 6341666.7 |
| 191 | 7  | 4        | $1.20e + 07$ | 6258333.3 |
| 192 | 7  | 5        | $1.20e + 07$ | 6408333.3 |
| 193 | 7  | 6        | $1.20e + 07$ | 6675000   |
| 194 | 7  | 7        | $1.20e + 07$ | 7008333.3 |
| 195 | 7  | 8        | $1.20e + 07$ | 7758333.4 |
| 196 | 7  | 9        | $1.20e + 07$ | 6466666.7 |
| 197 | 7  | 10       | $1.20e + 07$ | 6350000   |

#### **1.2 Base de datos a nivel de individuos (miembros del hogar)**

La base EFH\_2017\_allvars\_pub.dta corresponde a la base de datos sin imputaciones y contiene la información recolectada para cada uno de los miembros del hogar. Por motivos de confiabilidad con el hogar entrevistado, existen algunas preguntas que no son difundidas en las bases públicas EFH 2017. La base contiene un total de 1.239 variables con 14.307 observaciones.

El objetivo de entregar la base sin imputaciones, es el de brindar al usuario la posibilidad de que realice su propio proceso de depuración de variables (detección de *outlier*, imputación y edición), hasta la generación de sus propios indicadores de interés. Dentro de la base de datos, el hogar se identifica con la variable id y la persona dentro del hogar con la variable ord. La primera persona del hogar (ord=1) siempre corresponde a la persona entrevistada y tendrá tanto la información a nivel individual como la del hogar.

La Tabla 4 muestra un ejemplo de cómo se identifica el número de datos faltantes (*missing values*) para un listado de variables utilizando el comando *misstable* del software Stata. En esta tabla se indica el número de *missing values* de las variables ytotef y habah\_m en aquellos hogares (ord=1) donde existe al menos una persona ocupada (ocuph>0).

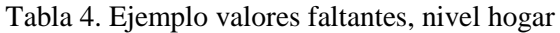

#### . misstable sum ytotef habah m if ord == 1 & ocuph>0

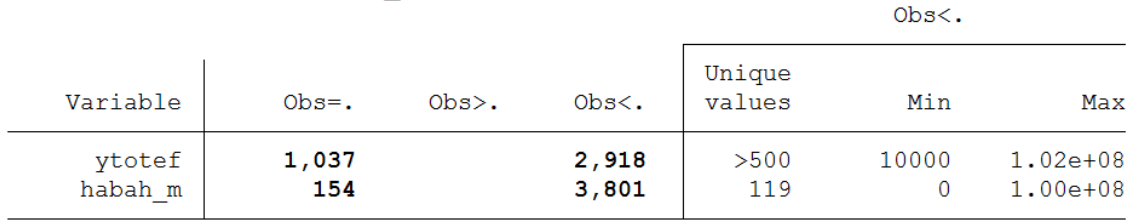

#### **1.3 Base de datos con los factores de expansión replicados**

La base EFH\_2017\_replicates\_weights.dta contiene los factores de expansión de corte transversal replicados mediante *bootstrapping[5](#page-5-0) ,* siguiendo la metodología de Rao y Wu (1988). Esta metodología es similar a la utilizada en las encuestas de hogares del Banco Central Europeo (ECB) y del Banco España (BDE)<sup>6</sup>.

El uso de estos factores de expansión permite el correcto cálculo de las varianzas de los estimadores, teniendo presente las características del diseño muestral complejo sin la necesidad de utilizar las variables de diseño para obtener una fórmula exacta de las varianzas, esto en consideración que las

 $\overline{a}$ 

<span id="page-5-0"></span><sup>5</sup> Para mayor detalle del proceso de *boostrap* ver el documento metodológico de la EFH 2017, según metodología establecida por Rao, J.N.K, and Wu, C.F.J. (1988), "Resampling inference with complex survey data".

<span id="page-5-1"></span><sup>6</sup> European Central Bank (2016), "The Household Finance and Consumption Survey: methodological report for the second wave".

Banco de España, "The Spanish Survey of Household Finances (EFF) 2014".

variables de diseño (estratos y conglomerados) no pueden ser publicadas por motivos de confidencialidad. En la tercera sección de este documento se presentan algunos ejemplos de cómo utilizar esta base de datos para el cálculo del error estándar de algunos indicadores a partir de la información recolectada por la EFH 2017.

La base contiene un total de 1.001 variables, donde 1.000 corresponden a los ponderadores replicados, mientras que la variable restante corresponde a la identificación del hogar, id.

## **2. Glosario Encuesta Financiera de Hogares (EFH)**

#### **2.1 Definiciones operativas**

 $\overline{a}$ 

- **Hogar**: la definición de hogar de la EFH corresponde a i) un grupo de personas que viven en una misma vivienda y que comparten un presupuesto de alimentación, o ii) una persona que vive en una vivienda y se provee de alimentación<sup>[7](#page-7-0)</sup>.
- **Entrevistado ("ent"):** una vez identificado el hogar se selecciona a uno de sus integrantes para ser el entrevistado y responder las preguntas de la EFH por él y cada uno de los miembros del hogar. La encuesta debe ser contestada por el jefe del hogar o una persona adulta que declare tener conocimiento profundo de las finanzas del hogar. Si en el hogar no se pudiera encontrar a una persona que se identifique a sí misma como entrevistado en función del criterio anterior, el encuestador identificará a continuación el titular de la mayor cantidad de deuda (en monto) del hogar. En caso que dicho hogar no tenga deudas, identificará a la persona que sea titular de la mayor cantidad (en montos) de activos (financieros e inmobiliarios). En la eventualidad, que el hogar no tenga deudas ni activos, el encuestador entrevistará a la persona que más dinero aporta al hogar, independientemente de si es la que genera más ingresos. En todos los casos, el entrevistado deber 18 o más años de edad.
- **Persona de referencia ("pr"):** La persona de referencia del hogar ha sido definida siguiendo los estándares internacionales del denominado Canberra Group (UNECE 2011). Para identificar en forma única a la persona de referencia del hogar, se sigue la siguiente secuencia de pasos:
	- 1. Determinación del tipo de hogar:
		- hogar constituido por matrimonio legal o de facto, con menor(es) dependiente(s).
		- hogar constituido por matrimonio legal o de facto, sin menor(es) dependiente(s);
		- hogar monoparental, con menor(es) dependiente(s).
	- 2. Identificación de la persona del hogar con mayor ingreso;
	- 3. En su defecto, identificación de la persona del hogar de mayor edad.

De forma general, la persona de referencia tiende a ser la persona del hogar con mayor ingreso. Para más detalles sobre la definición, ver reporte del Banco Central Europeo (2013) ("The Eurosystem Household Finance and Consumption Survey: Results from the first wave". Statistics Paper Series 2.)

Para más detalles sobre la clasificación y nombre de las variables se recomienda ver anexo A.1.

<span id="page-7-0"></span><sup>7</sup> La definición de hogar de la EFH obedece a estándares internacionales, ver Organización para la Cooperación y el Desarrollo Económico OCDE, "Glosario de términos estadísticos", u Organización de Naciones Unidas ONU "Demografía, definiciones".

## **2.2 Variables**

## **2.2.1 Nombre de las variables del cuestionario en los archivos STATA**

Las variables en la base de datos EFH\_2017\_allvars\_pub.dta han sido nombradas de acuerdo a los patrones comunes de cada módulo del cuestionario, eso debería ayudar a identificar la pregunta correspondiente.

Ejemplos de los patrones según preguntas:

- a) Variables con opciones únicas de respuesta:
	- 1. La variable a2 se refiere al módulo A pregunta 2 del cuestionario.
	- 2. La variable  $d_5$  1 se refiere al módulo D pregunta 5 del cuestionario opción 1 de las alternativas de respuesta de las preguntas
	- 3. La variable d5\_11e se refiere al especifique de las personas que responden la alternativa 11 en la pregunta 5 del módulo D del cuestionario.
- b) Variables con opciones múltiples de respuesta:
	- 1. La variable d7\_2\_1 se refiere al módulo D pregunta 7 opción 2 según pregunta referenciada 1 del cuestionario.
	- 2. La variable d7\_11e\_1\_1 se refiere al módulo D pregunta 7 opción 11e según pregunta referenciada – opción 1– situación de la pregunta referenciada –número de casos 1– del cuestionario.

#### **2.2.2 Construcción de variables desde el cuestionario en los archivos STATA**

En el anexo A.1 se incluye la construcción conceptual y el nombre de las variables de la base EFH\_2017\_imp\_publica.dta, siendo éstas los principales indicadores a nivel de hogar de la encuesta; por ejemplo: ingreso total efectivo mensual del hogar (ytotef) o dividendo de la vivienda principal (d\_vp), entre otros indicadores. Estos indicadores fueron construidos a nivel de componentes de acuerdo a los módulos del cuestionario, sin embargo, dado el proceso de imputación de los componentes, sólo pueden ser parcialmente replicados a partir de las variables disponibles en la base de datos EFH\_2017\_allvars\_pub.dta.

#### **2.2.3 Factor de expansión de corte transversal**

Con la finalidad de conceder el peso proporcional a la población investigada, en las bases EFH\_2017\_imp\_publica.dta y EFH\_2017\_allvars\_pub.dta se proporciona el factor de expansión de corte transversal a nivel de hogar, "factor*"*. El objetivo de los factores de expansión es permitir estimaciones insesgadas de parámetros poblacionales de interés a partir de las unidades observadas en una encuesta. Dado la estratificación geográfica y el sobre-muestreo de los hogares más ricos, el factor compensa las probabilidades desiguales del hogar seleccionado en la muestra, como también la "no respuesta" en aquellos casos donde el hogar entrevistado corresponde al componente de panel.

En la construcción de los factores, se considera la composición del hogar y, por lo tanto, el peso (o ponderador) es el mismo para el hogar seleccionado como también para cualquiera de sus miembros. La suma de pesos en todos los hogares de la muestra es una estimación del número total de hogares de la población en el año 2017, es decir, los pesos reportados corresponden al inverso de la probabilidad de que un hogar esté en la muestra<sup>[8](#page-9-0)</sup>.

El factor de expansión debe estar especificado en cada análisis que se le solicite al software, con el fin de que este pondere los registros y se obtengan resultados a nivel poblacional de la encuesta.

Para el cálculo de promedios, medianas, frecuencias relativas, etc., se puede utilizar de manera indistinta cualquiera de las funciones de factores de expansión de STATA (weights), ya que las distintas funciones sólo difieren en el cálculo de los errores estándar, pero no de los estimadores de posición propiamente tal. Por ejemplo, para una muestra extraída de una población que posee ciertas probabilidades, se debería utilizar la opción "*sampling weights*" o "pw" de STATA. Sin embargo, hay comandos como summarize o tabulate que no aceptan este tipo de factor de expansión. La sintaxis que se deben ocupar para los cálculos de los indicadores son "*analytical weight* (aw)" o "*frequency weight* (w)".

Por ejemplo, en la base de datos EFH\_2017\_imp\_publica.dta se encuentra la variable ytotef. Al utilizar el comando summarize (sum) para obtener el promedio sin ocupar el factor de expansión, se tiene que en promedio los hogares tienen ingresos mensuales efectivos por \$1.574.136. Sin embargo, al ser la EFH una muestra de hogares, se debe utilizar el factor de expansión para obtener un promedio que sea representativo de los hogares de Chile. Dado que la EFH proviene de un diseño probabilístico deberíamos utilizar la opción pw de los factores de expansión, sin embargo, esta opción no es aceptada por el comando summarize. Para el cálculo de nuestro indicador, se pueden utilizar indistintamente las otras opciones de factores de expansión y llevarán al mismo resultado, en este caso una media.

Finalmente, para una mejor estimación de la media del ingreso, se utiliza la totalidad de las bases (con y sin imputaciones), como también la opción de "*analytical weight (*aw)*"* para los pesos. El resultado de la media de ytotef fue de \$1.421.063, la cual se obtuvo en base a la media de cada una de las 30 réplicas sin considerar la base original. (Ver cuadro 1).

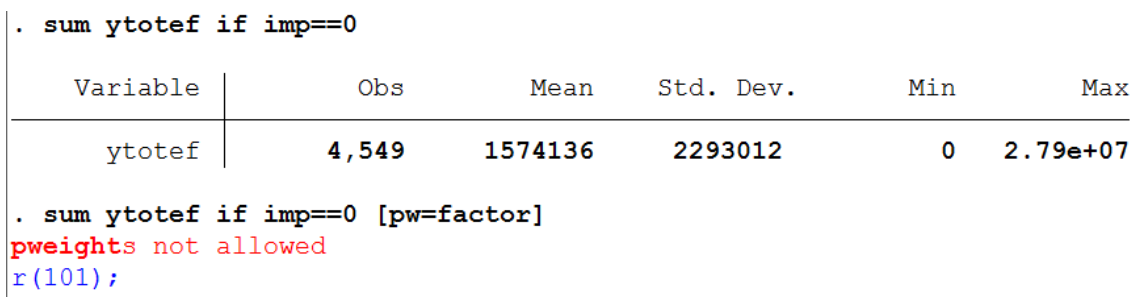

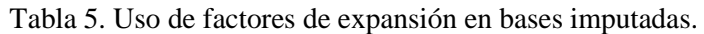

**.** 

<span id="page-9-0"></span><sup>8</sup> Para un mayor detalle sobre la calibración a nivel de hogar, ésta se realizó en base a la información CENSAL de 2017, el cual es explicado en documento metodológico de la "Encuesta Financiera de Hogares 2018".

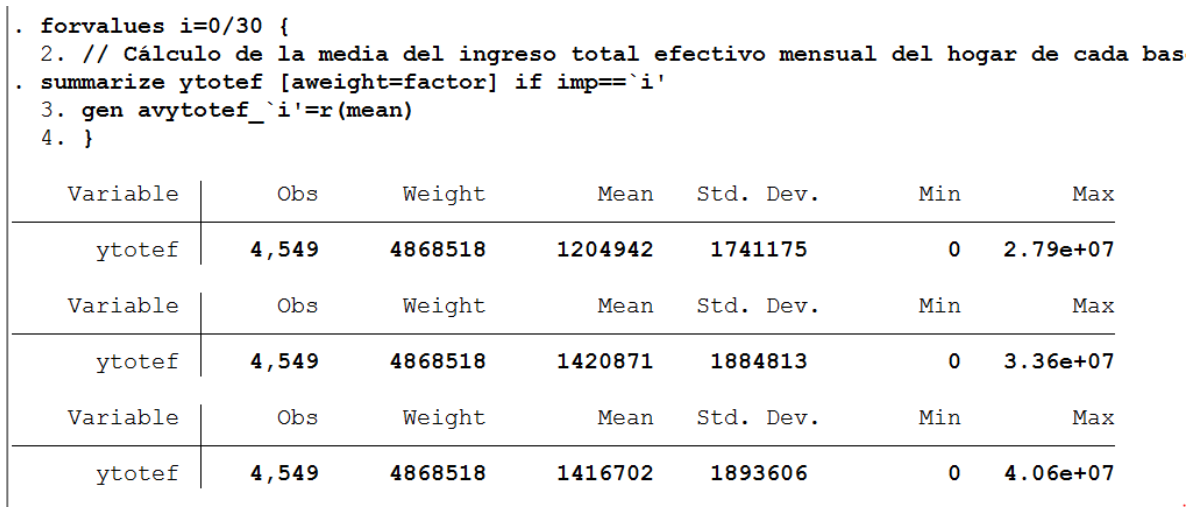

. rename avytotef\_0 noimp\_avytotef, replace //Renombra media base original

. egen imp\_avytotef = rowmean (avytotef\_\*) // Media Imputada

#### . summarize imp\_avytotef // media Imputada

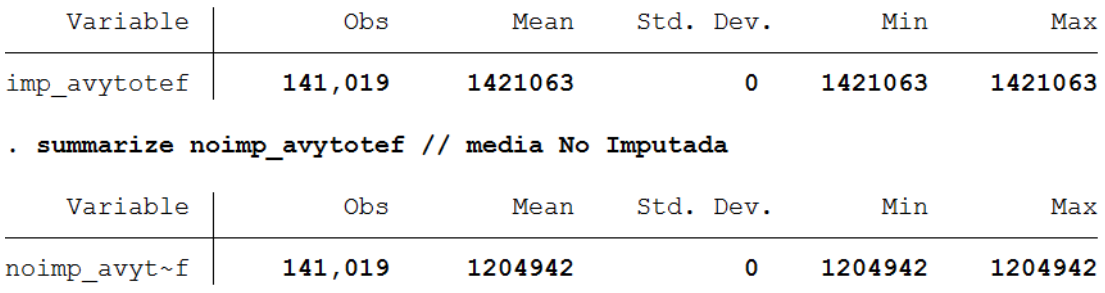

end of do-file

 $\ddot{\phantom{0}}$ 

En la siguiente sección se presenta como se deben calcular los errores estándar de estimadores obtenidos a partir de la EFH 2017.

#### **3. Cálculo de los errores estándar[9](#page-11-0)**

Los errores estándar de algún estimador particular (por ejemplo, mediana, promedio o algún percentil) pueden ser obtenidos utilizando las distintas bases imputadas y los factores de expansión replicados, sin la necesidad de disponer de las variables relacionadas al diseño muestral de la encuesta.

En particular, para el cálculo del error estándar de algún estadístico de interés, se utilizan las M bases imputadas (indexadas por  $m$ ), y las  $N$  réplicas de los factores de expansión  $w_{in}$  (indexadas por  $n$ ). En particular, para la EFH 2017  $M = 30$  y  $N = 1.000$ .

De acuerdo a HFCN (2016), el error estándar final para un estimador de interés  $\overline{\theta}$  corresponde a:

$$
\sqrt{T} = \sqrt{W + \left(1 + \frac{1}{M}\right)Q},
$$

donde *W* es el elemento *within* del error estándar, que corresponde a la variación causada por el hecho de tomar una muestra y no la población completa, y es el componente *between*, el cual refleja la variación proveniente de la incertidumbre del proceso de imputación de datos.

Para la obtención de *W*, se comienza calculando los parámetros  $\theta_{mn}^*$ , esto para cada una de las *N* replicas (utilizando los  $w_{in}$ ) y en la base imputada  $m$ , lo cual permite obtener la media a través de las replicaciones:  $\overline{\theta}_m^* = \frac{1}{N} \sum_{n=1}^N \theta_{mn}^*$ . Luego, la varianza del estimador  $\overline{\theta}_m^*$  (de la base *m*), se define como:  $U_m = \frac{1}{N-1} \sum_{n=1}^{N} (\theta_{mn}^* - \overline{\theta}_m^*)$  $N_{n=1} \left( \theta_{mn}^* - \overline{\theta}_m^* \right)^2$ . Dado lo obtenido, el componente *within* es como sigue:  $W = \frac{1}{M} \sum_{m=1}^{M} U_m,$ 

el cual corresponde al promedio de las varianzas de  $\overline{\theta}_m^*$  de cada base imputada.

Por su parte, el componente *between* se construye mediante la siguiente fórmula:

$$
Q = \frac{1}{M-1} \sum_{m=1}^{M} (\bar{\theta}_m^* - \bar{\theta}^*)^2,
$$

donde  $\bar{\theta}^* = \frac{1}{M} \sum_{m=1}^{M} \bar{\theta}_m^*$ . El parámetro  $Q$  refleja la variación que se produce entre bases imputadas.

A continuación, se presenta un procedimiento en STATA en el que se calcula el error estándar del promedio y mediana de la variable ytotef.

```
* CÁLCULO DE ERRORES ESTÁNDAR USANDO FACTORES DE EXPANSIÓN REPLICADOS 
EN BASES IMPUTADAS:
clear
set matsize 11000
set more off
// Pasos iniciales, se establece la ruta de administración de la 
base EFH 2017
global edi "f:\"
// Abrimos base EFH 2017
use "$edi\EFH_2017_imp_publica.dta", clear
```
<span id="page-11-0"></span> <sup>9</sup> Para un mayor detalle sobre la construcción de los *bootstrap weights*, ver Documento Metodológico EFH 2017.

```
// Se une la base pública con la base de los factores de expansión 
replicados<br>merge m:
       m:1 id using "$edi\EFH_2017_replicates_weights.dta",
keepusing(factor_*)
drop if _merge==2
drop _merge
// Se graba la nueva base con los factores replicados.
save "$edi\efh1wdata.dta", replace
// Abrimos la base de nuevo
use "$edi\efh1wdata.dta", clear
keep imp ytotef factor*
// Número de bases imputadas y número de réplicas a usar:
global m=30
global n=1000
// Cálculamos la media y p50 del ytotef (bajo reglas de imputación 
múltiple)
preserve
matrix Estadisticas_0=J(${m},2,0)
forvalues m=1/$m {
summarize ytotef [aweight = factor] if imp==`m' ,d
// Cálculo de la mediana del ingreso total efectivo mensual del 
hogar.
matrix Estadisticas_0[`m',1]=r(p50)
// Cálculo de la media del ingreso total efectivo mensual del hogar.
matrix Estadisticas_0[`m',2]=r(mean)
}
clear
tempfile Estadisticas_0
svmat Estadisticas_0, names(col)
rename (c1 c2) (estimacionp50_ytotef estimacionavg_ytotef)
gen tag=1
collapse estimacionp50_ytotef estimacionavg_ytotef, by(tag)
save `Estadisticas 0'
restore
// Uso de bootstrap de los pesos replicados para el cálculo de 
mediana y media del ingreso total efectivo mensual del hogar por 
cada base imputada.
qui {
forvalues m=1/$m {
preserve 
keep if imp==`m'
matrix Estadisticas_`m'=J($n,4,0)
forvalues s=1/$n {
summarize ytotef [aweight = factor_`s'] if imp==`m' ,d
// Número de base imputada.
matrix Estadisticas_`m'[`s',1]=`m'
// Número de iteración.
```

```
matrix Estadisticas_`m'[`s',2]=`s'
// Cálculo de la mediana del ingreso total efectivo mensual del 
hogar.
matrix Estadisticas_`m'[`s',3]=r(p50)
// Cálculo de la media del ingreso total efectivo mensual del hogar.
matrix Estadisticas `m'[`s',4]=r(mean)
}
clear 
tempfile Estadisticas_`m'
svmat Estadisticas_`m', names(col)<br>save `Estadisticas `m'', replace
        `Estadisticas_`m'', replace
restore
}
}
clear 
// Se juntan los estadísticos cálculados de cada base imputada
use `Estadisticas_1'
forvalues m=2/\xi m {
append using `Estadisticas_`m''
}
//Se renombran las variables
rename c1 imp, replace // N<sup>o</sup> de base imputada rename c2 iter, replace // N<sup>o</sup> de iteración
                               \frac{1}{2} // N° de iteración
rename c3 p50_ytotef, replace // Mediana<br>rename c4 avg ytotef, replace // Media
rename c4 avg_ytotef, replace
// Se graba la base con los indicadores cálculados.
save "$edi\Estadisticas", replace
// Cálculo de los errores estándar
use "$edi\Estadisticas", clear
sort imp iter
// Se marcan los grupos de interés para el cálculo de la varianza, 
en este caso sólo marcamos las bases imputadas
egen tag=tag(imp) 
foreach u in p50_ytotef avg_ytotef {
// Cálculo desviación estandar, varianza y promedio en cada base 
imputada
bys imp: egen ddd=sd(`u')
gen var`u'=ddd^2
bys imp: egen mean`u'=mean(`u') 
// Cálculo componente within: varianza promedio de cada base imputada
egen within`u'=mean(var`u') if tag==1 
// Cálculo componente between: varianza entre los valores promedios 
estimados de cada base imputada
egen ssd=sd(mean`u') if tag==1
gen between`u'=ssd^2 
replace between'u'=0 if \frac{1}{2} \frac{1}{2} ==1 // caso en donde solo se ocupa una
base imputada
```

```
// Valor final
egen media_boots`u'=mean(mean`u') if tag==1 
gen var_boots`u'=within`u'+(1+1/\frac{5}{m})*between`u' if tag==1
gen error_estandar`u'=(var_boots`u')^0.5 // Error estándar
****
drop ddd ssd
}
// Solamente dejamos el error estándar de la media y p50 de ytotef
keep imp tag error_estandarp50_ytotef error_estandaravg_ytotef 
keep if tag==1 & imp==1
// Incorporamos estimaciones originales: p50 y medianas
merge 1:m tag using `Estadisticas_0'
drop imp 
// Presentación final de resultados
reshape long estimacion error_estandar, i(tag) j(estadistico) string 
order estadistico estimacion error_estandar
drop tag _merge
br
```
Tabla 6. Resultados errores estándar para el ingreso total efectivo del hogar (ytotef)

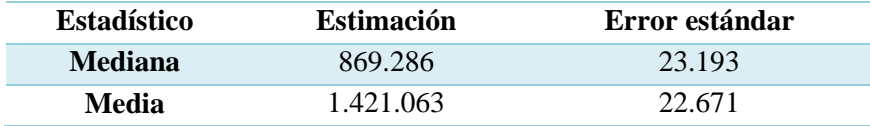

#### **Anexo**

## **A.1 Definiciones de variables EFH\_2017\_imp\_publica y EFH\_2017\_allvars\_pub**

## **A.1.1 Variables de identificación y demográficas**

Las variables demográficas se crean a partir de los módulos A, B y C de la Encuesta Financiera de Hogares.

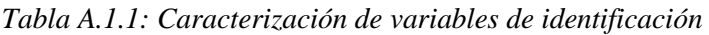

| <b>NOMBRE DE LA</b><br><b>VARIABLE EN LA</b><br><b>BASE</b> | <b>ETIQUETA</b>                  | <b>DEFINICIÓN</b>                                                                                                    |
|-------------------------------------------------------------|----------------------------------|----------------------------------------------------------------------------------------------------|
| id                                                          | Identificador del hogar          | Folio ficticio que identifica cada hogar en la base de<br>datos.                                                                                                    |
| imp                                                         | Identificador de<br>imputación   | Identifica cada base imputada. La base imp $=0$<br>corresponde a la base sin imputar, las bases imp= $1, , 30$<br>corresponden a distintas realizaciones de<br>las<br>imputaciones. |
| factor                                                      | Factor de expansión del<br>hogar | Corresponde al número de hogares en la población que<br>representa un hogar en la muestra.                                                                                          |

*Tabla A.1.2: Variables de caracterización demográfica*

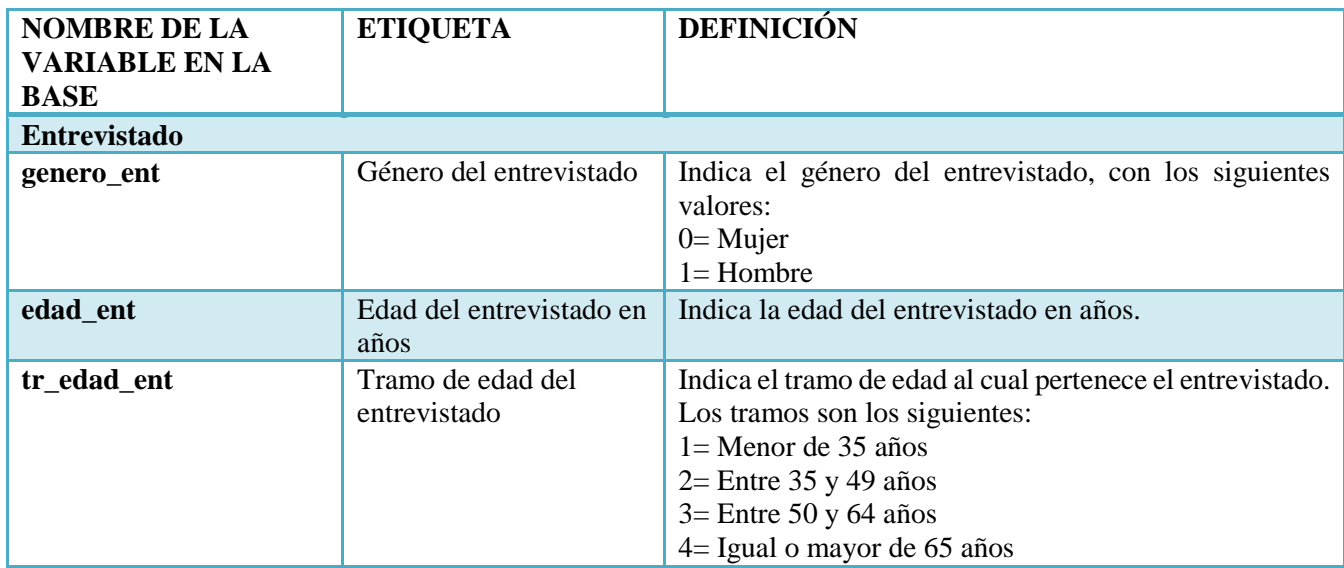

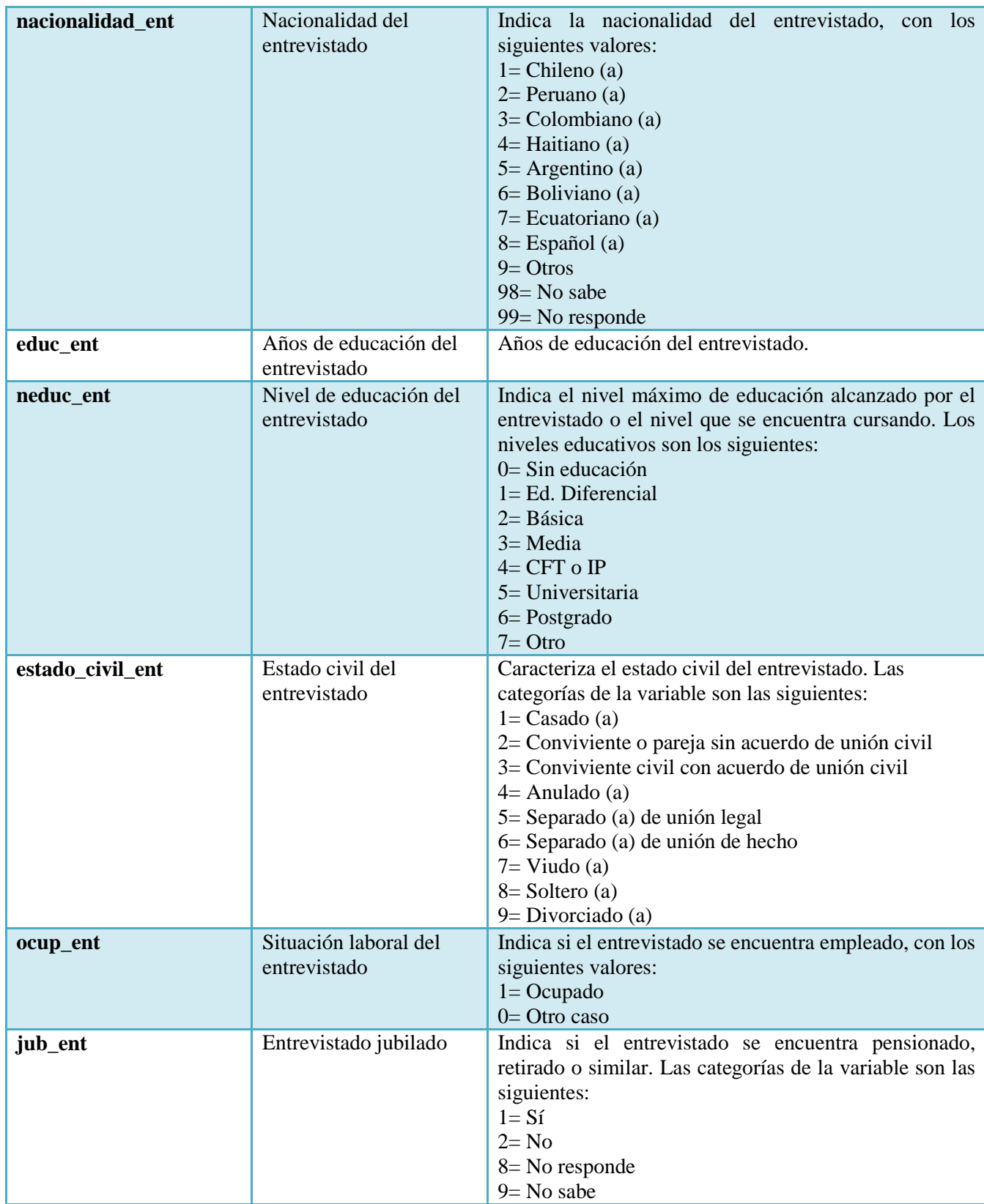

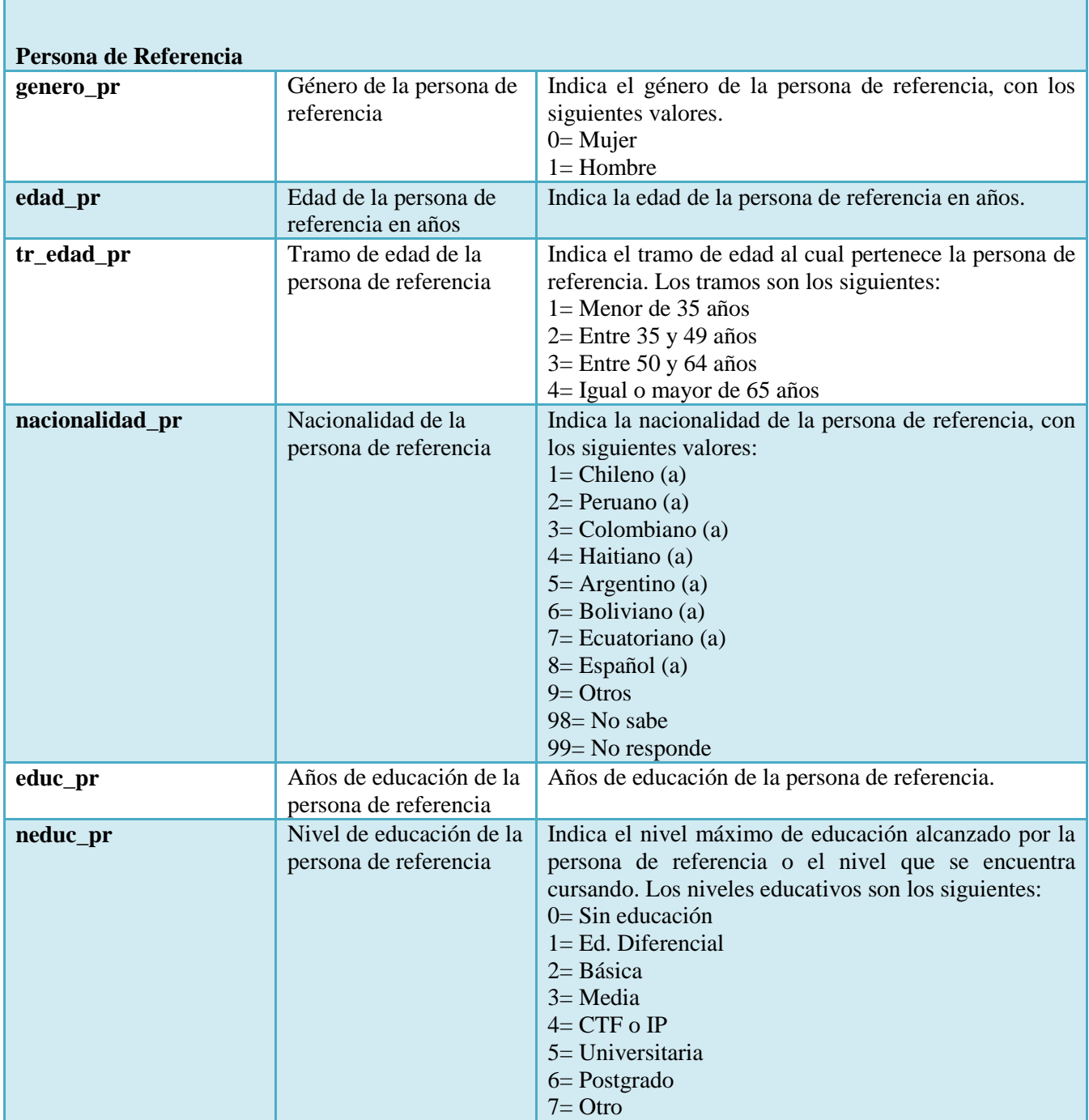

٦

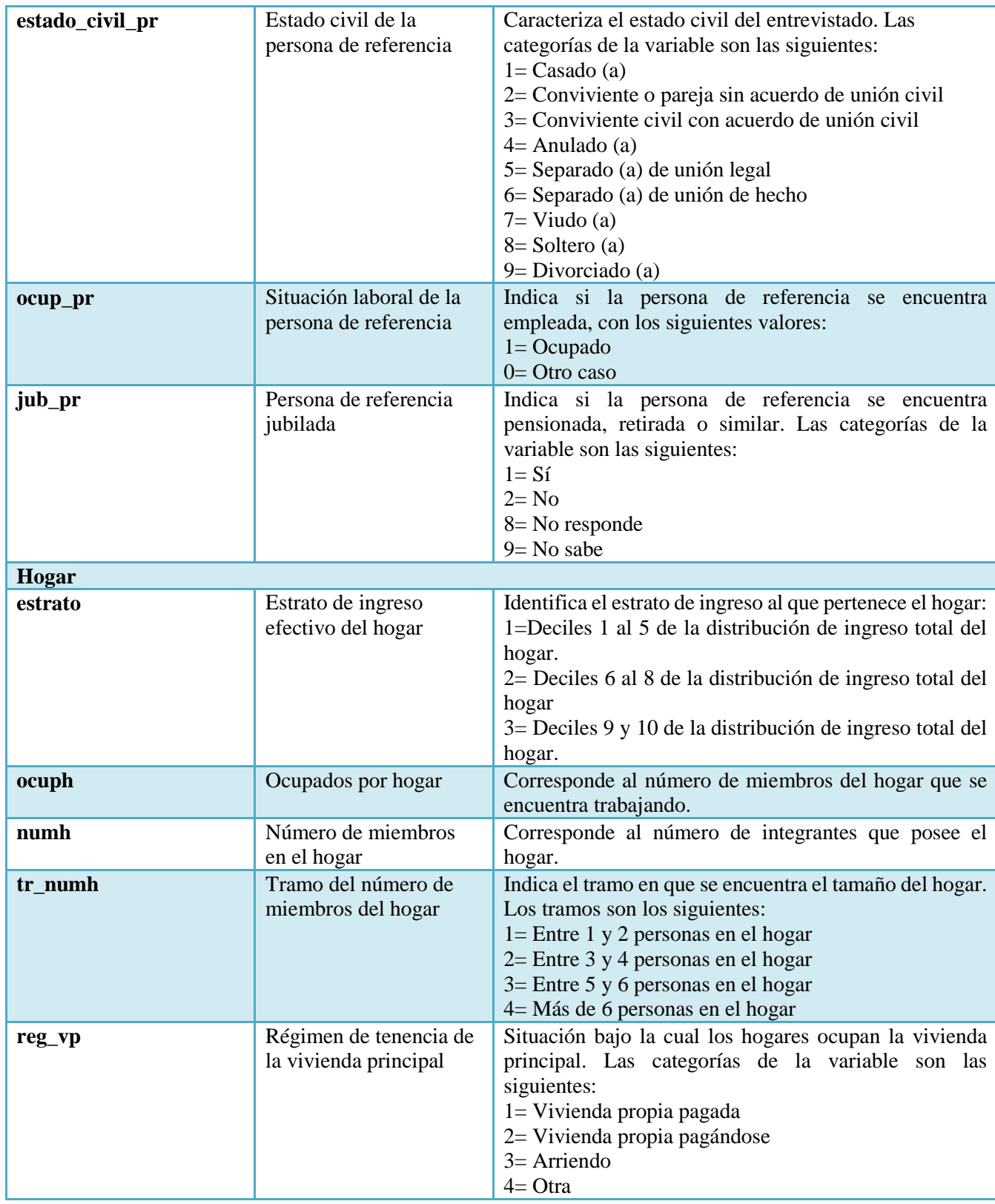

## **B. Ingresos**

Las variables de ingresos se crean a partir de los módulos J, K, L, E de la EFH.

*Tabla B.1: Ingresos del hogar*

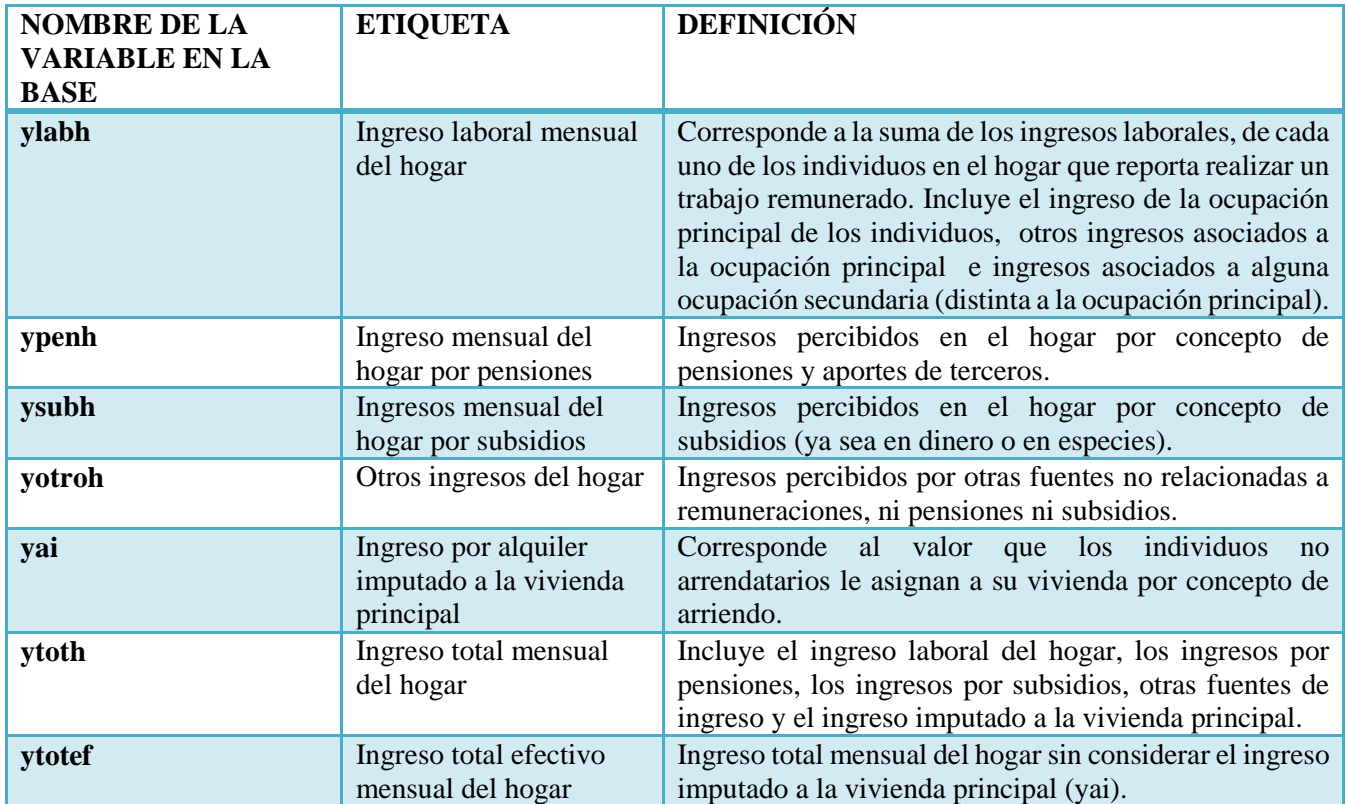

## **C. Deudas**

Las variables de deuda hipotecaria se crean a partir de los módulos E.1 y E.2 de la EFH. Las variables de deuda de consumo se crean a partir del módulo F.

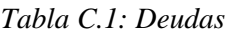

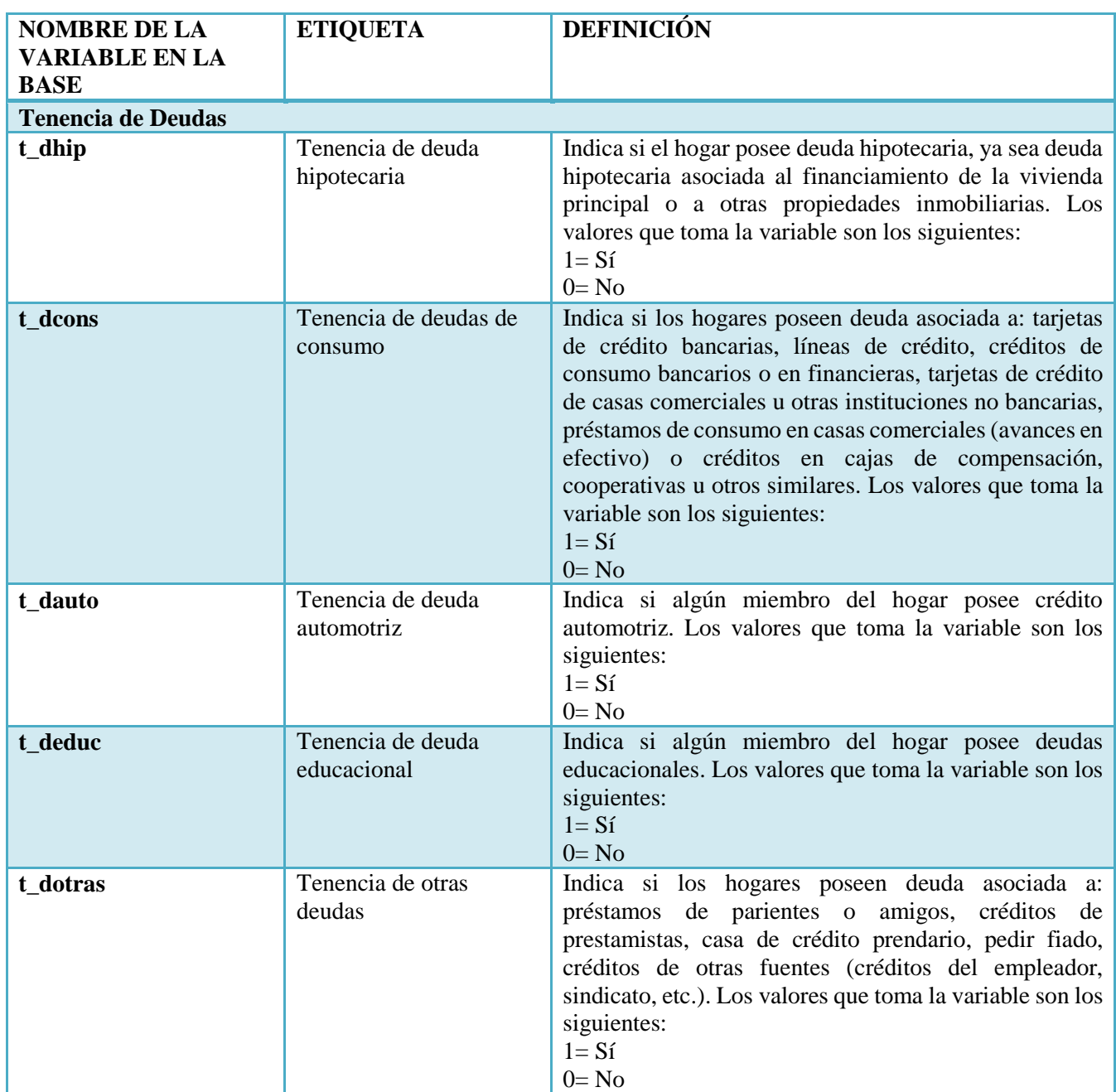

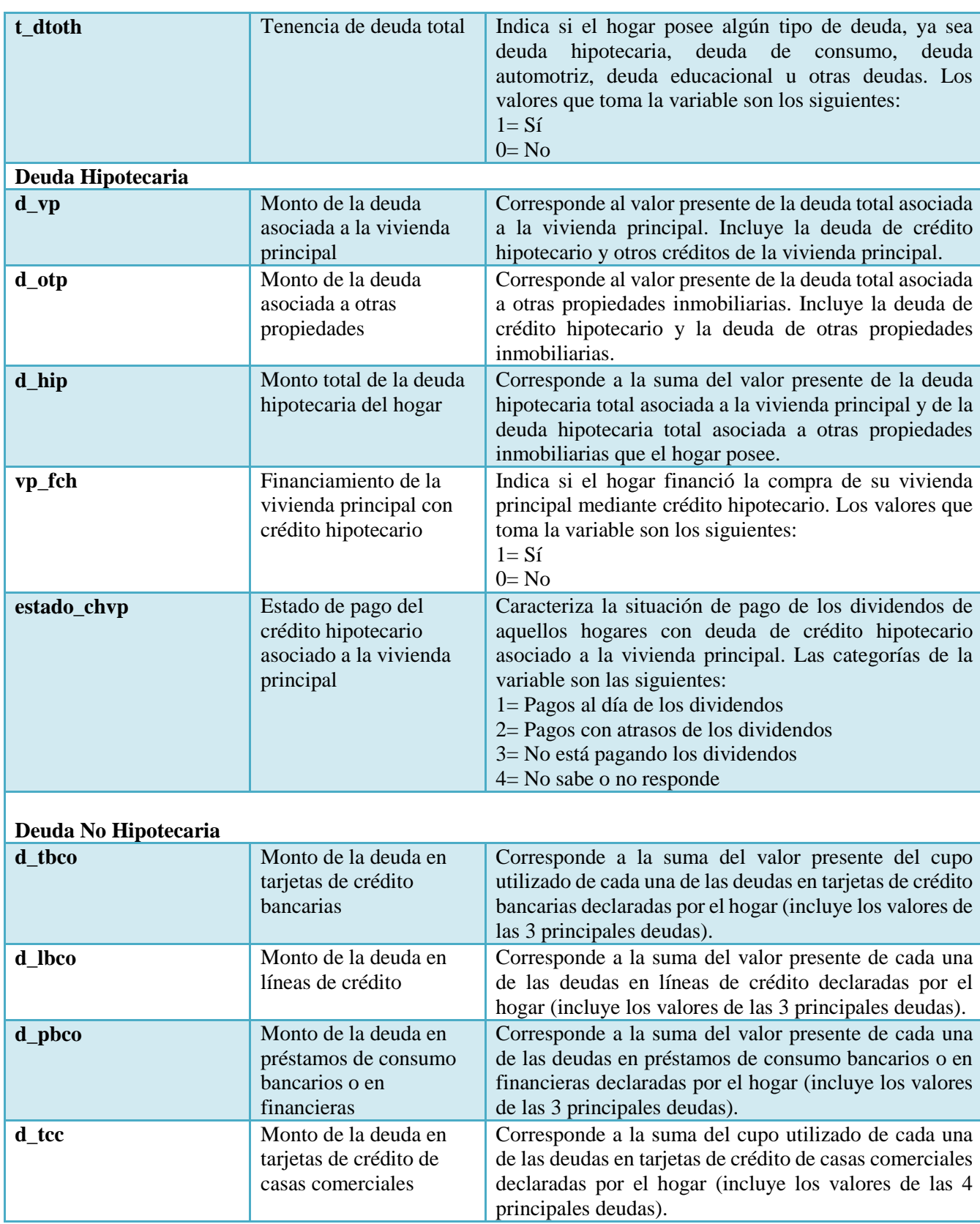

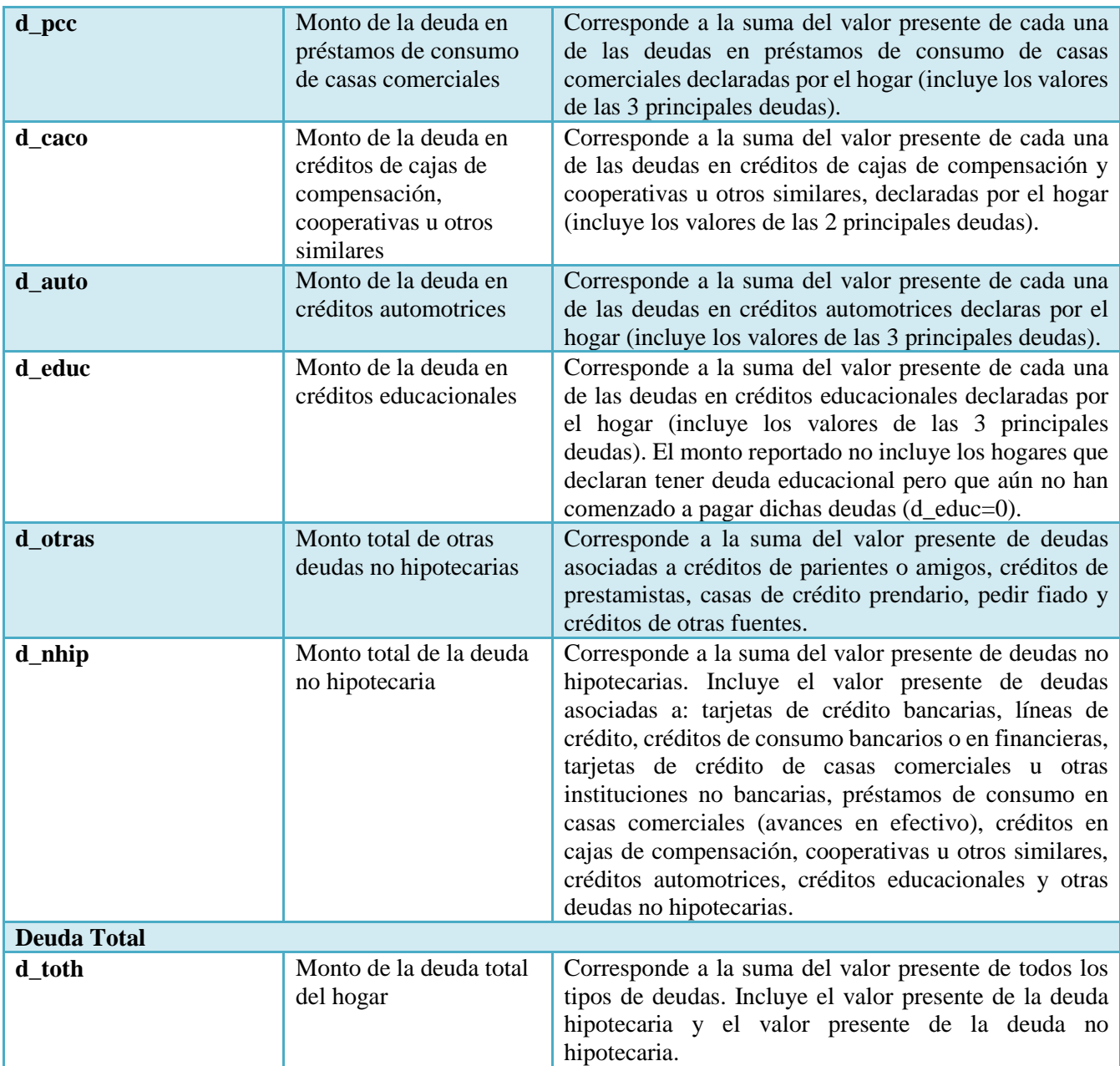

## **D. Activos y Ahorro**

Las variables de activos se crean a partir de los módulos C, E, I, H de la EFH.

*Tabla D.1: Activos y Ahorro*

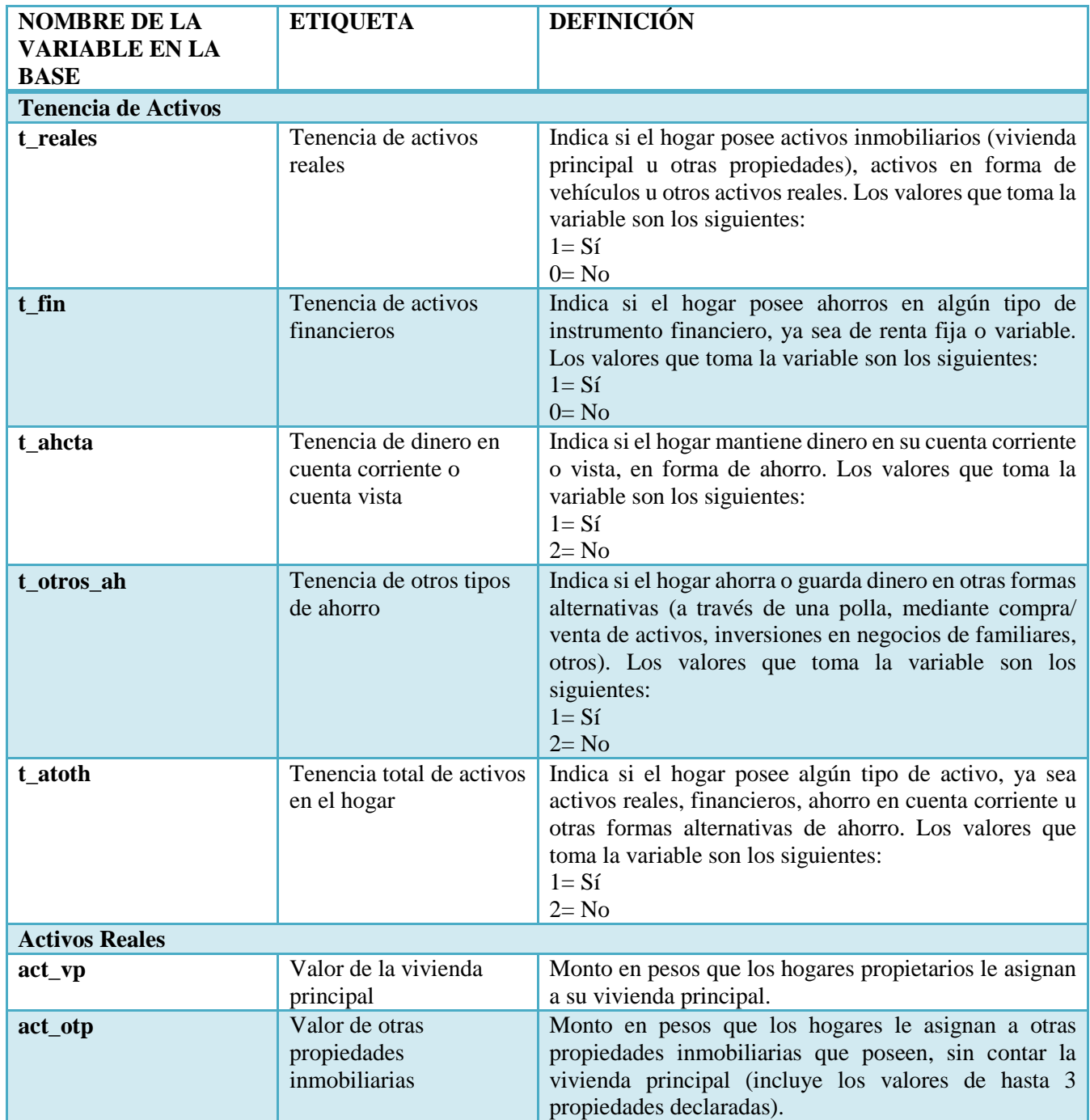

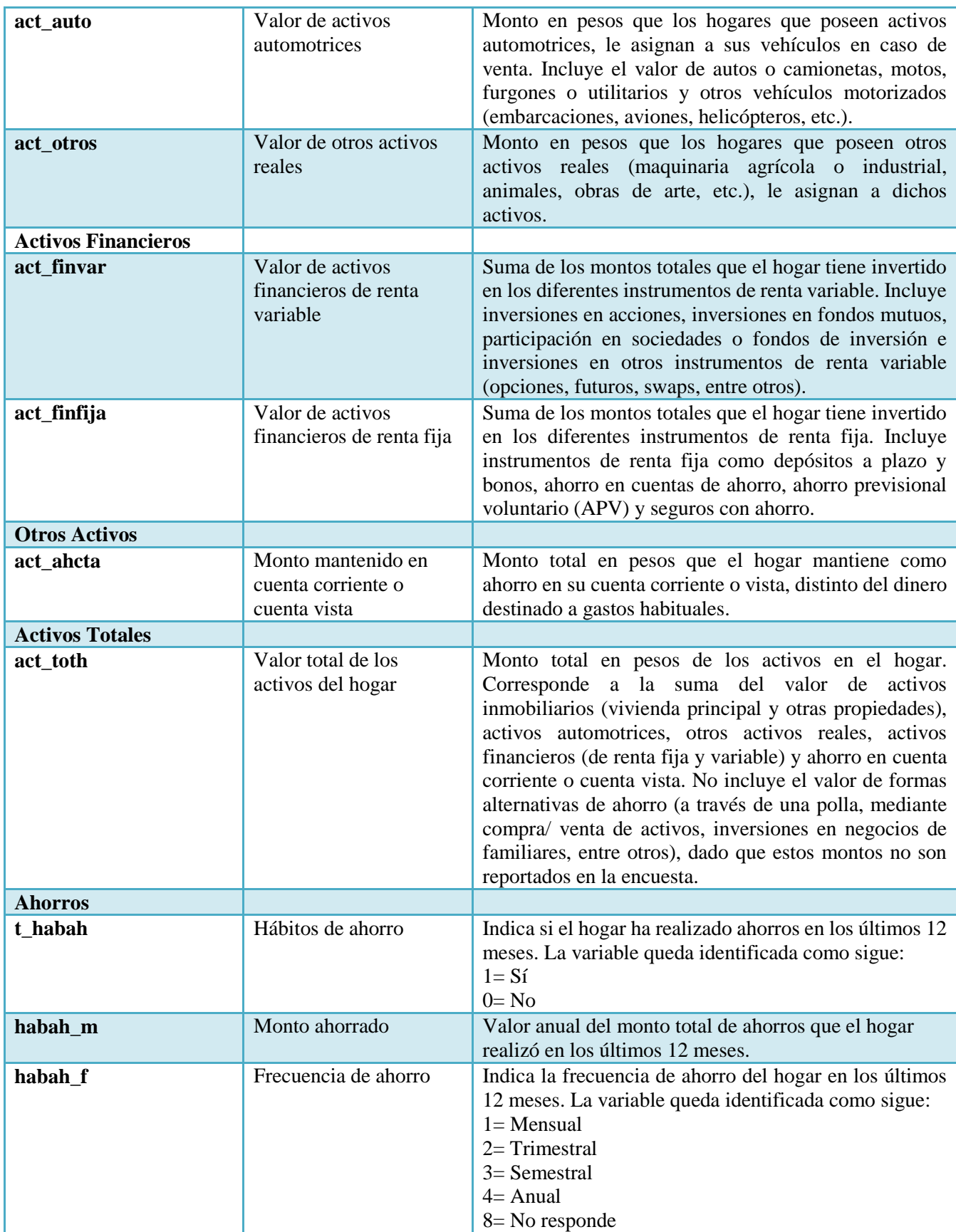

# **E. Carga Financiera**

*Tabla E.1: Carga Financiera*

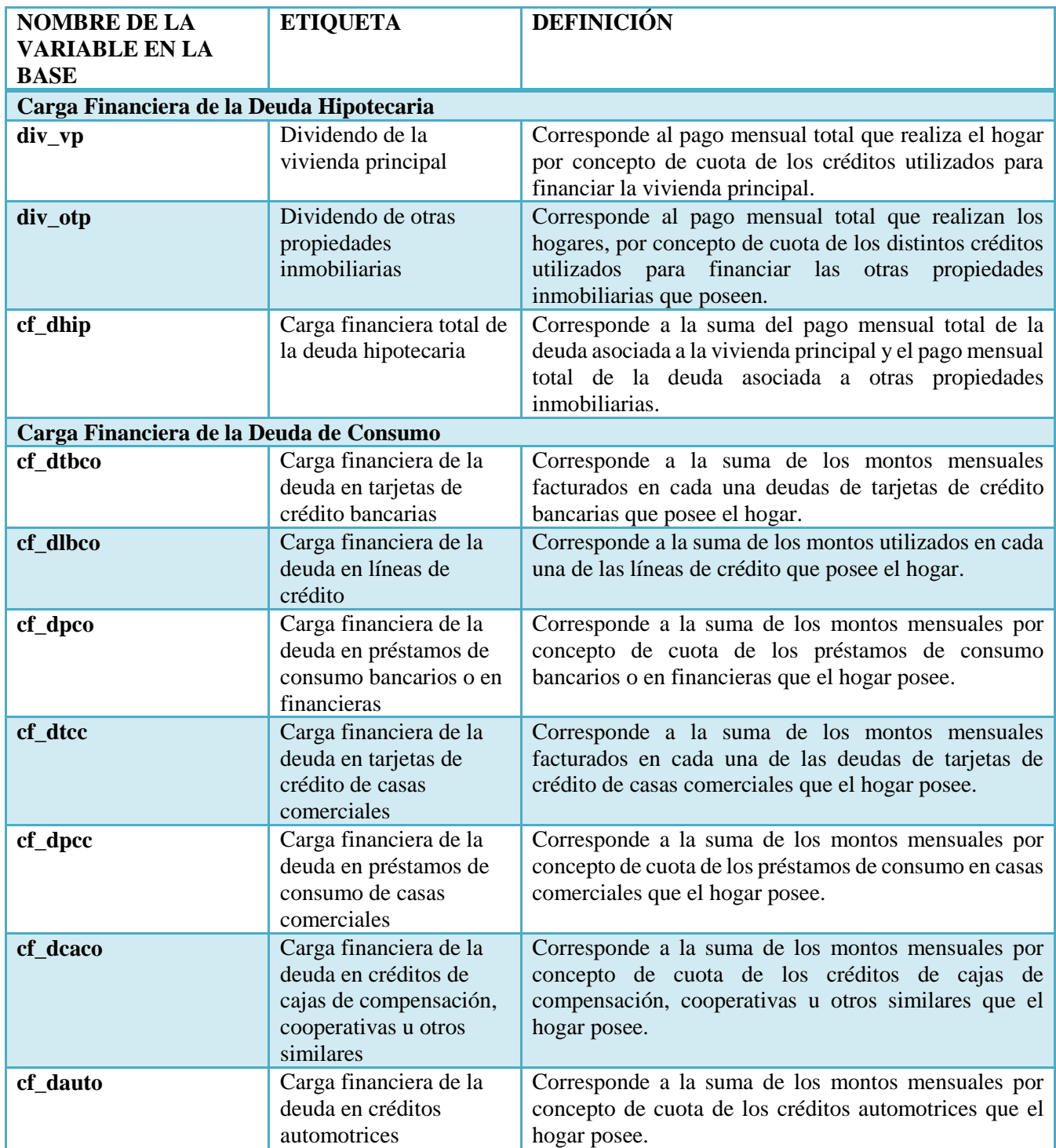

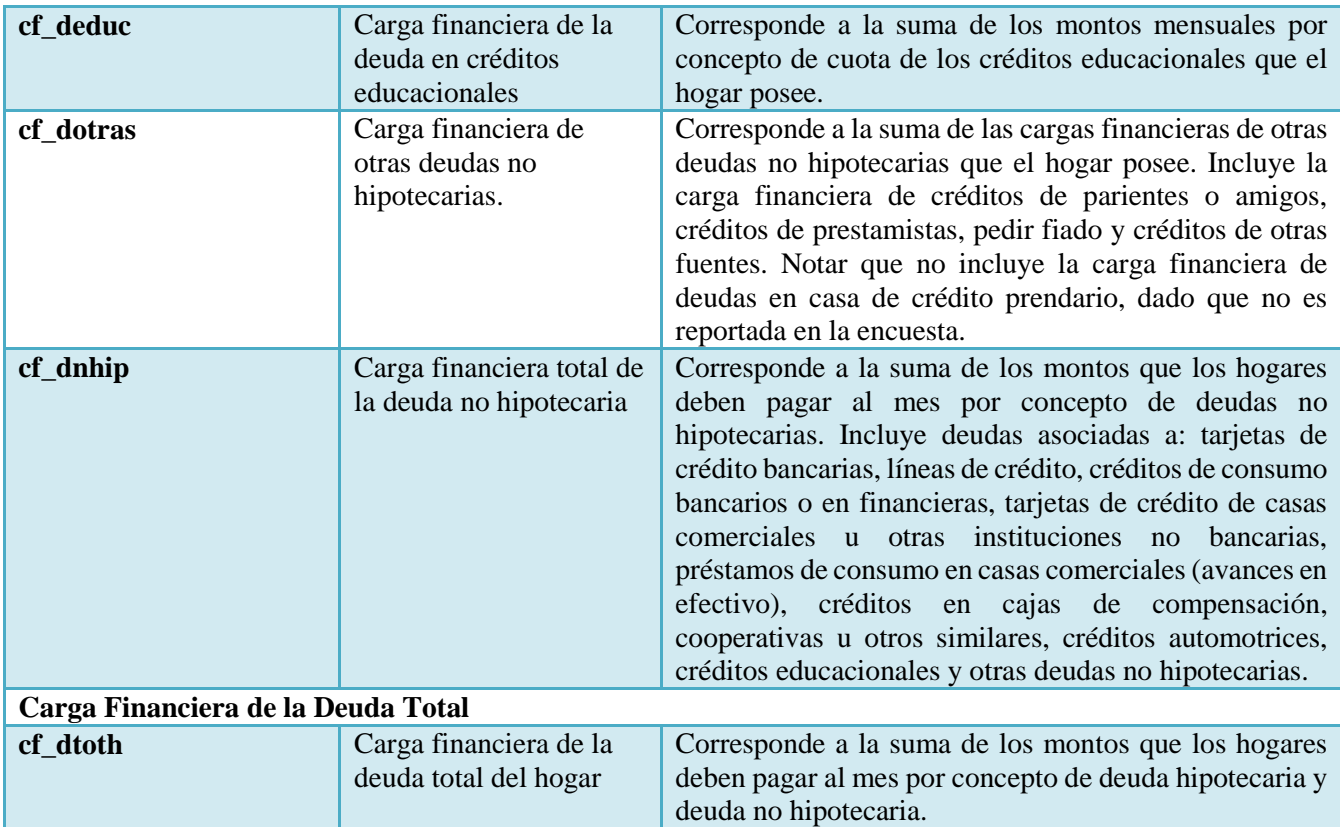

#### **F. Ratios de Endeudamiento**

*Tabla F.1: Ratios de Endeudamiento*

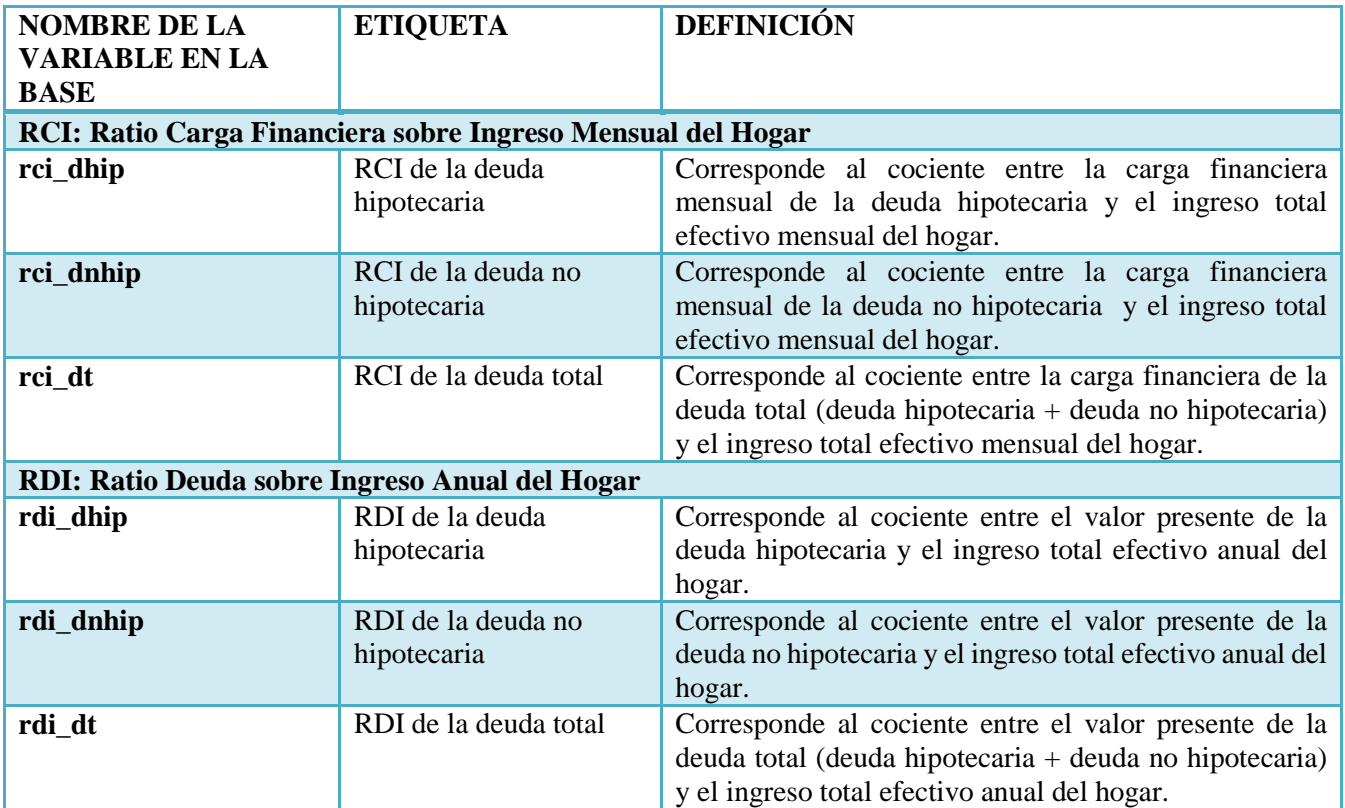

## **G. Pensiones**

Las variables de pensiones se crean a partir de los módulos I y C.

*Tabla G.1: Pensiones*

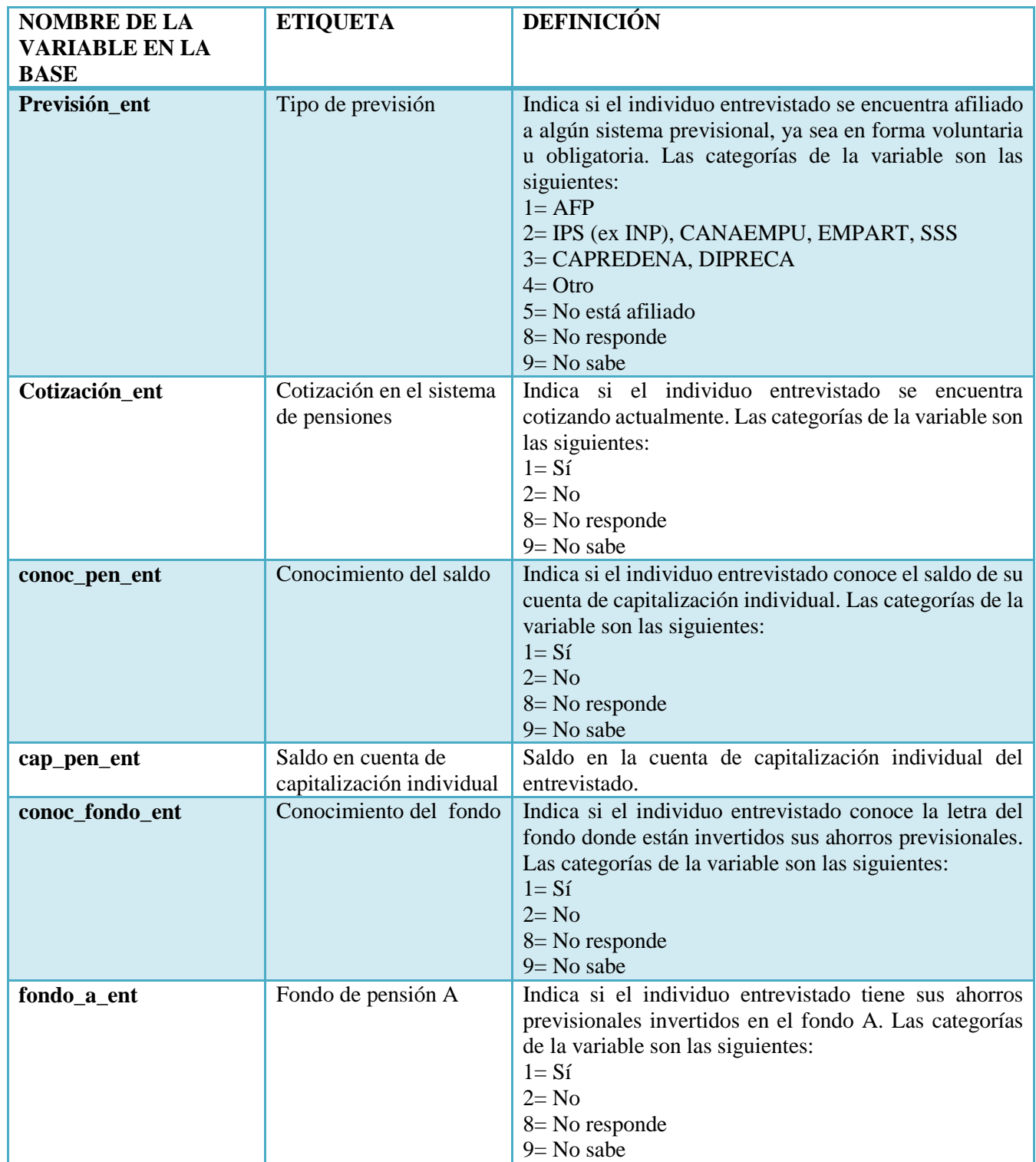

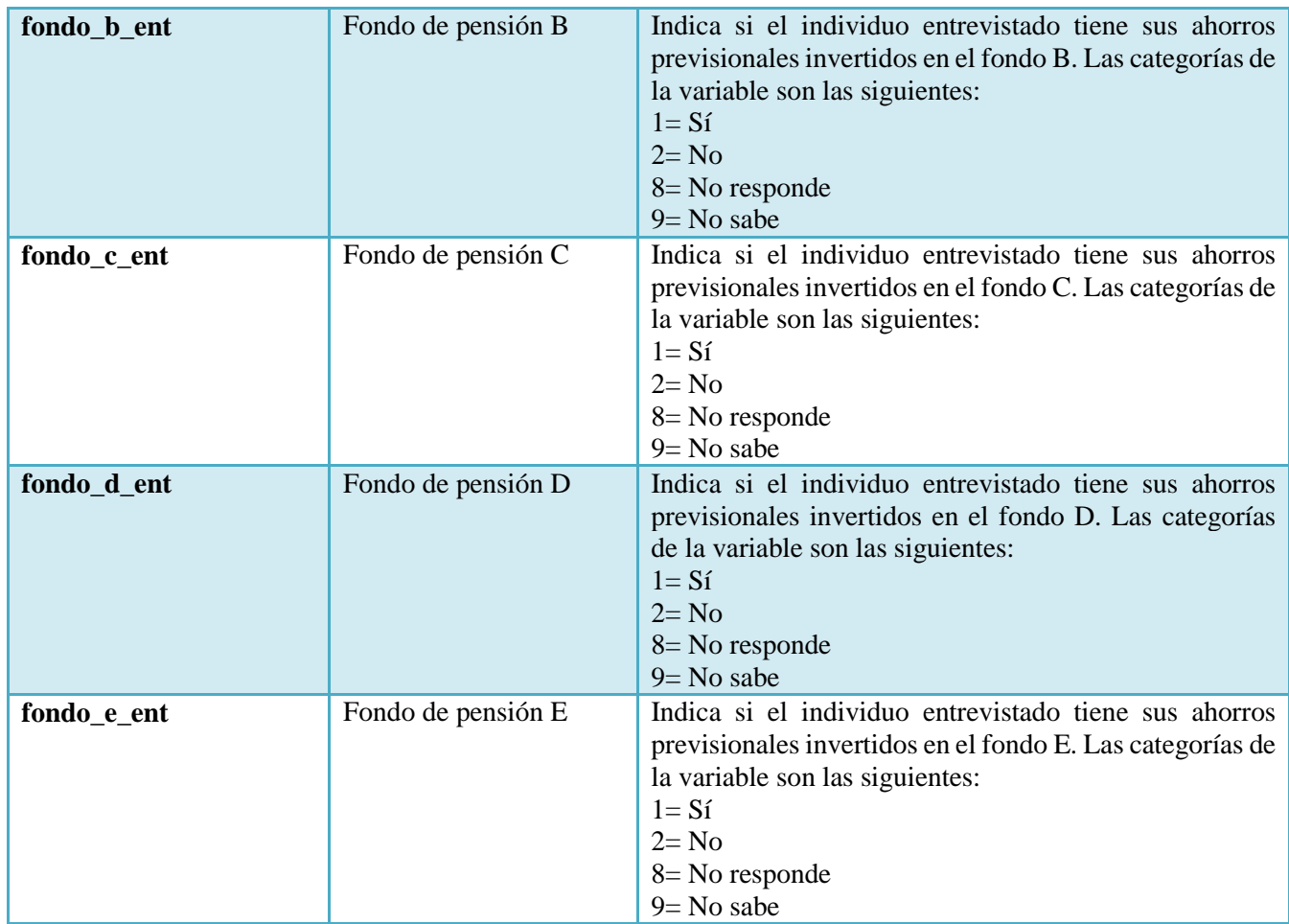

## **H. Medios de Pago**

Las variables de medios de pago se crean a partir del módulo D de la EFH.

*Tabla H.1: Medios de pago*

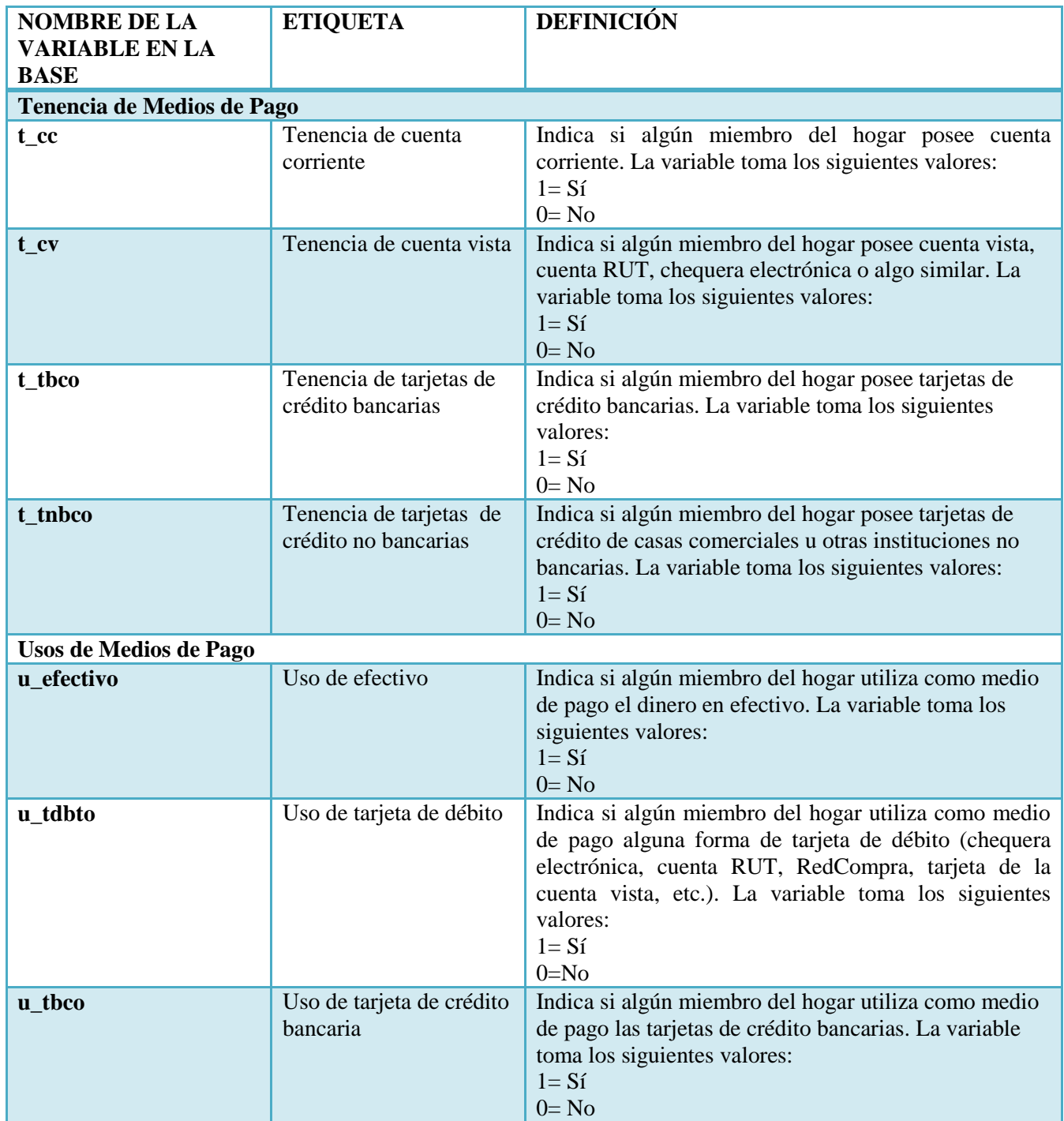

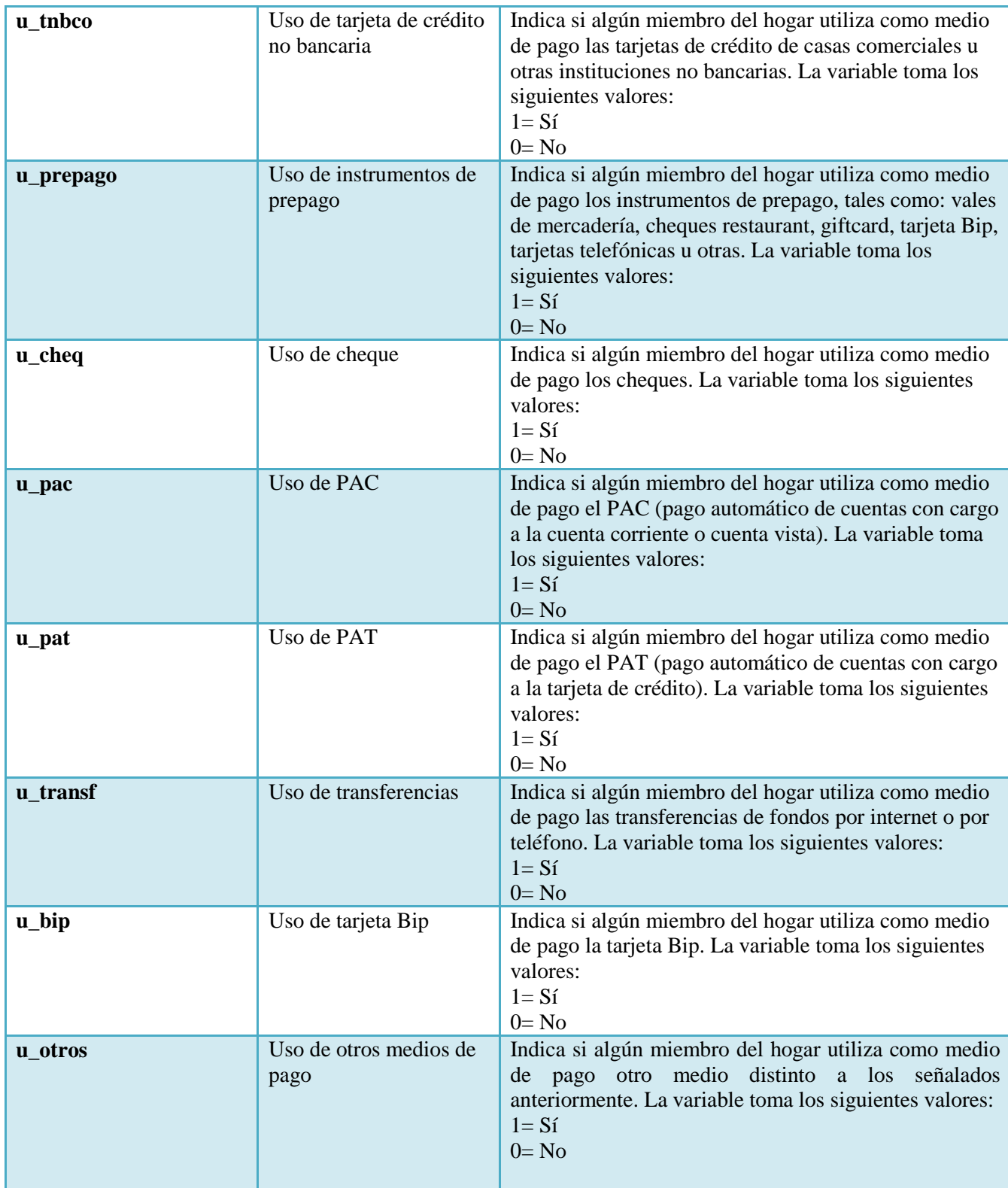

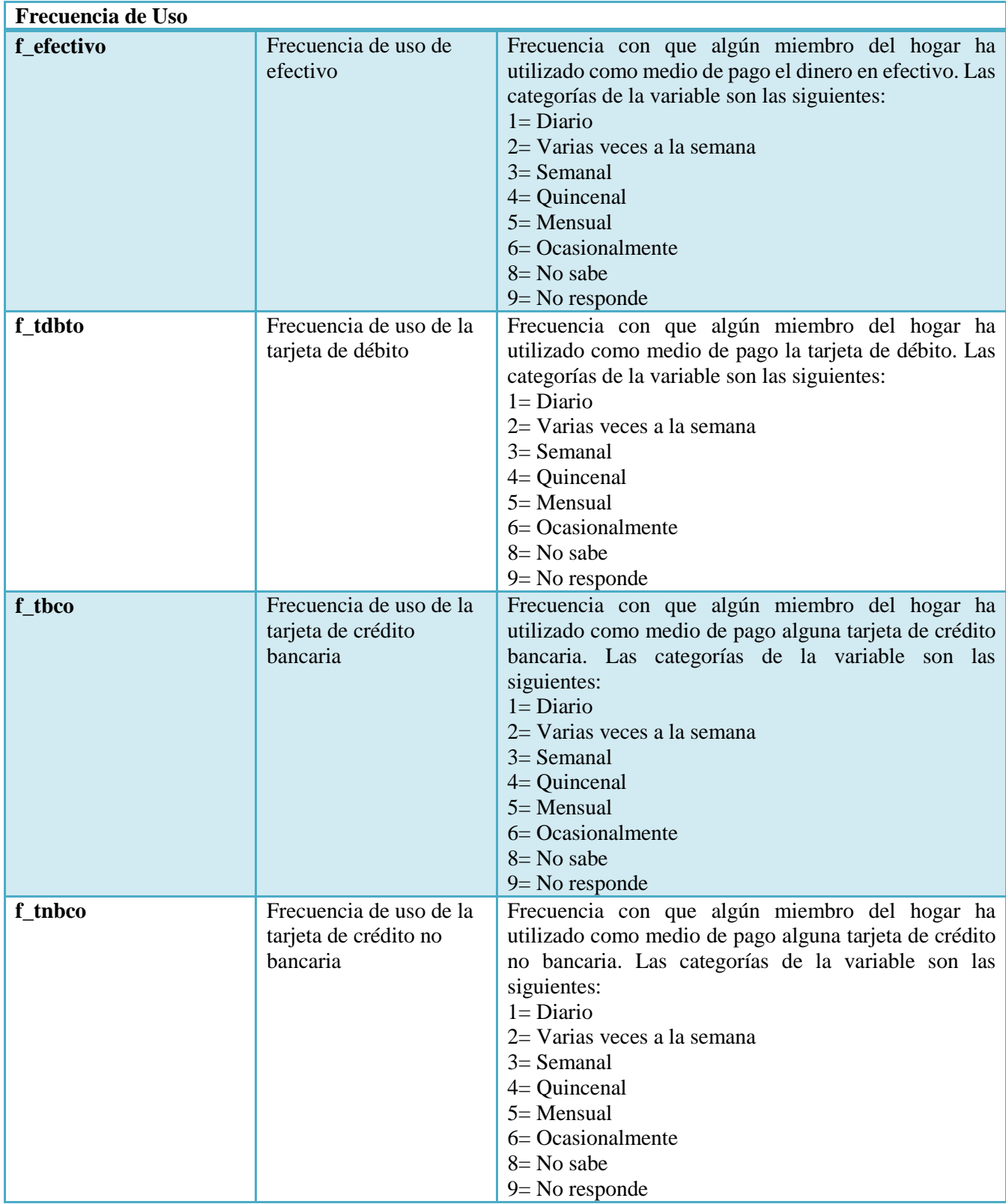

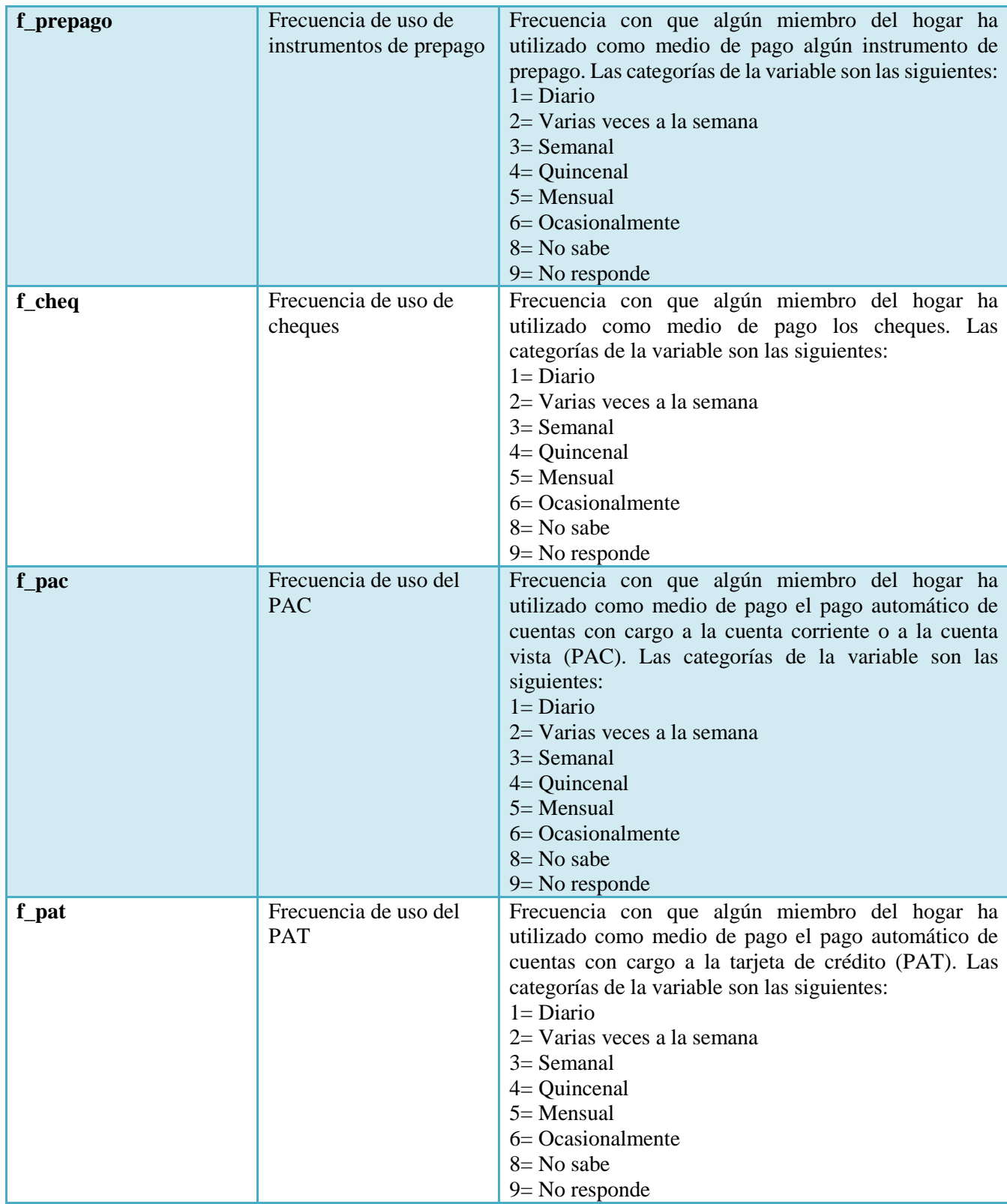

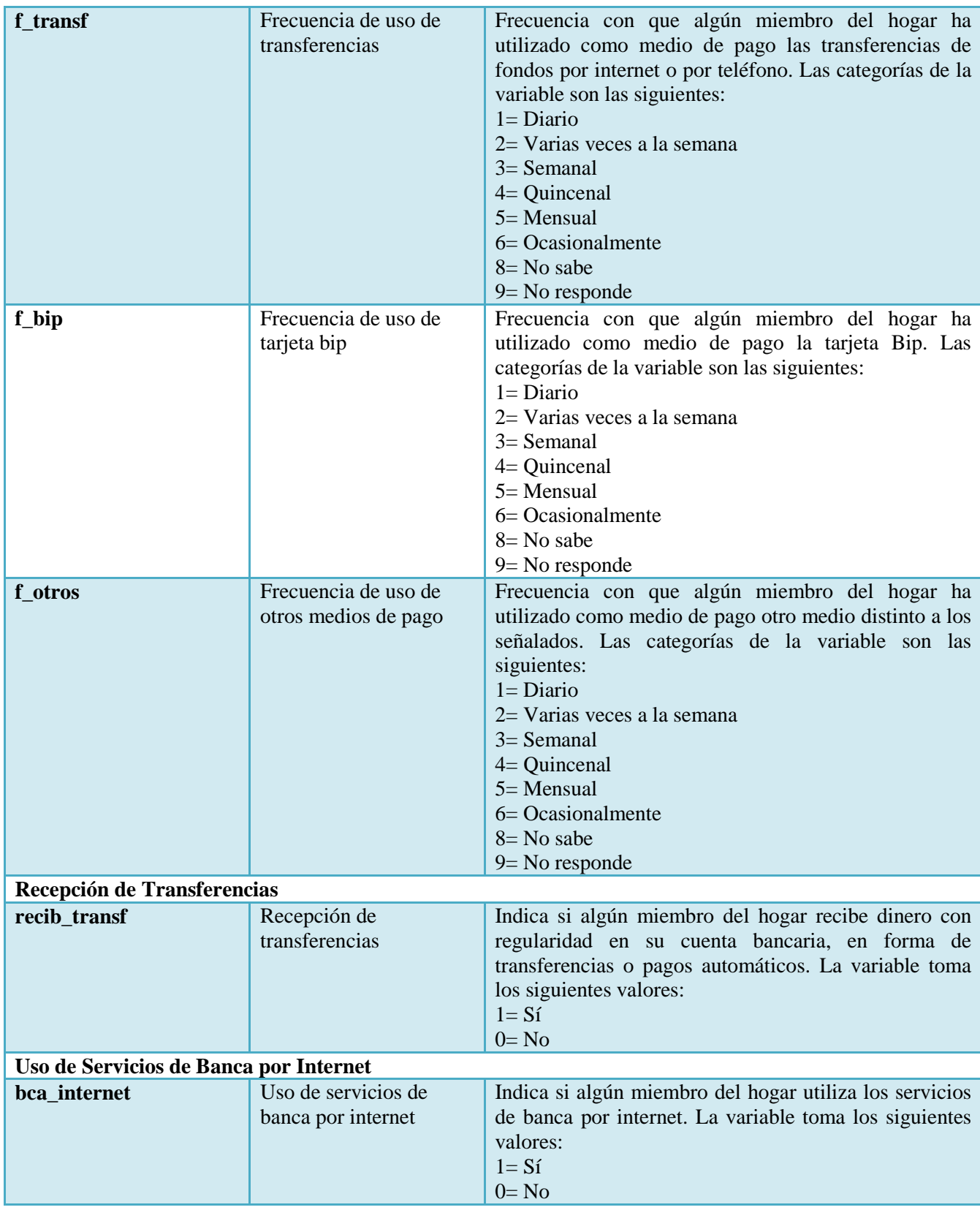